## UNIVERSIDADE TECNOLÓGICA FEDERAL DO PARANÁ DEPARTAMENTO ACADÊMICO DE INFORMÁTICA

THOBIAS STAHLSCHMIDT

# **INTEGRAÇÃO DE SENSORES GPS VIA FILTRO DE KALMAN**

TRABALHO DE CONCLUSÃO DE CURSO

**PATO BRANCO**

**2018**

## THOBIAS STAHLSCHMIDT

## **INTEGRAÇÃO DE SENSORES GPS VIA FILTRO DE KALMAN**

Trabalho de Conclusão de Curso apresentada ao Departamento Acadêmico de Informática da Universidade Tecnológica Federal do Paraná como requisito parcial para obtenção do grau de "Bacharel em Engenharia de Computação.

Orientador: Prof. Rafael Cardoso

Coorientador: Prof. Gustavo Weber Denardin

**PATO BRANCO**

**2018**

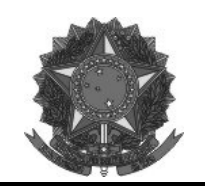

**Ministério da Educação Universidade Tecnológica Federal do Paraná Câmpus Pato Branco Departamento Acadêmico de Informática Curso de Engenharia de Computação** 

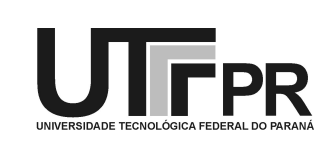

## **TERMO DE APROVAÇÃO**

Às 13 horas e 50 minutos do dia 13 de dezembro de 2018, na sala V108, da Universidade Tecnológica Federal do Paraná, Câmpus Pato Branco, reuniu-se a banca examinadora composta pelos professores Rafael Cardoso (orientador), Gustavo Weber Denardin (coorientador), Beatriz Terezinha Borsoi e Dalcimar Casanova para avaliar o trabalho de conclusão de curso com o título **Integração de sensores GPS via filtro de Kalman**, do aluno Thobias Stahlschmidt matrícula 00979708, do curso de Engenharia de Computação. Após a apresentação o candidato foi arguido pela banca examinadora. Em seguida foi realizada a deliberação pela banca examinadora que considerou o trabalho aprovado.

\_\_\_\_\_\_\_\_\_\_\_\_\_\_\_\_\_\_\_\_\_\_\_\_\_\_\_\_\_\_ \_\_\_\_\_\_\_\_\_\_\_\_\_\_\_\_\_\_\_\_\_\_\_\_\_\_\_\_\_

Prof. Rafael Cardoso Prof. Gustavo Weber Denardin Orientador (UTFPR) Coorientador (UTFPR)

\_\_\_\_\_\_\_\_\_\_\_\_\_\_\_\_\_\_\_\_\_\_\_\_\_\_\_\_\_\_ \_\_\_\_\_\_\_\_\_\_\_\_\_\_\_\_\_\_\_\_\_\_\_\_\_\_\_\_\_\_ Profa. Beatriz Terezinha Borsoi Prof. Dalcimar Casanova (UTFPR) (UTFPR)

Coordenador de TCC Coordenador do Curso de

\_\_\_\_\_\_\_\_\_\_\_\_\_\_\_\_\_\_\_\_\_\_\_\_\_\_\_\_\_\_ \_\_\_\_\_\_\_\_\_\_\_\_\_\_\_\_\_\_\_\_\_\_\_\_\_\_\_\_\_\_ Profa. Beatriz Terezinha Borsoi Prof. Pablo Gauterio Cavalcanti Engenharia de Computação

A Folha de Aprovação assinada encontra-se na Coordenação do Curso.

#### **RESUMO**

STAHLSCHMIDT, Thobias. INTEGRAÇÃO DE SENSORES GPS VIA FILTRO DE KALMAN. 45 f. Trabalho de Conclusão de Curso – Departamento Acadêmico de Informática, Universidade Tecnológica Federal do Paraná. Pato Branco, 2018.

Sistemas de posicionamento por satélite na agricultura de precisão podem ser utilizados para monitoramento agrícola visando o uso otimizado de recursos como insumos agrícolas. Os dados recebidos dos sistemas de satélites podem apresentar erros de posicionamento de até 10 metros. Receptores de baixo custo são os que mais apresentam erros de posicionamento, porém é possível utiliza-los aliados a conceitos matemáticos e tecnologias de software para que o erro de posicionamento diminua. Este trabalho tem como objetivo desenvolver um sistema que visa melhorar a resolução das posições de um receptor de baixo custo, aplicando o algoritmo do filtro de Kalman. O filtro de Kalman é um algoritmo matemático iterativo que processa dados de sensores ruidosos e estima um estado ótimo do sistema. Este trabalho apresenta uma abordagem de fusão de dados de receptores GPS via filtro de Kalman para estimar informações de coordenadas, velocidade e ângulo de rastreio de um sistema. Por meio dos dados amostrados na pista de atletismo da UTFPR foi realizada análise com o objetivo de estimar a precisão dos sensores e dos dados filtrados. Os resultados comprovam a eficiência do filtro de Kalman aplicado aos dados da fusão em comparação aos dados dos receptores GPS, já que o resultado do filtro reduziu o erro apresentado pelo sistema.

**Palavras-chave:** Filtro de Kalman, Fusão de dados, GPS, Posicionamento, Precisão

## **ABSTRACT**

STAHLSCHMIDT, Thobias. INTEGRATION OF GPS SENSORS VIA KALMAN FILTER. 45 f. Trabalho de Conclusão de Curso – Departamento Acadêmico de Informática, Universidade Tecnológica Federal do Paraná. Pato Branco, 2018.

Satellite positioning systems in precision agriculture can be used for agricultural monitoring for optimum use of resources such as agricultural inputs. Data received from satellite systems may have positioning errors of up to 10 meters. Low-cost receivers have the most positioning errors, however it is possible to use them allied to mathematical concepts and software technologies so that the positioning error decreases. This work aims to develop a system that aims to improve the resolution of the positions of a low cost receiver by applying the Kalman filter algorithm. The Kalman filter is an iterative mathematical algorithm that processes data from noisy sensors and estimates an optimal state of the system. This work presents a fusion approach of GPS receiver data via the Kalman filter to estimate coordinate information, velocity and tracking angle of a system. By means of the data sampled in the athletics track of the UTFPR, an analysis was carried out in order to estimate the accuracy of the sensors and the filtered data. The results demonstrate the efficiency of the Kalman filter applied to the fusion data compared to the GPS receiver data, since the filter result reduced the error presented by the system.

**Keywords:** Kalman filter, Data Fusion, GPS, Positioning, Precision

## **LISTA DE FIGURAS**

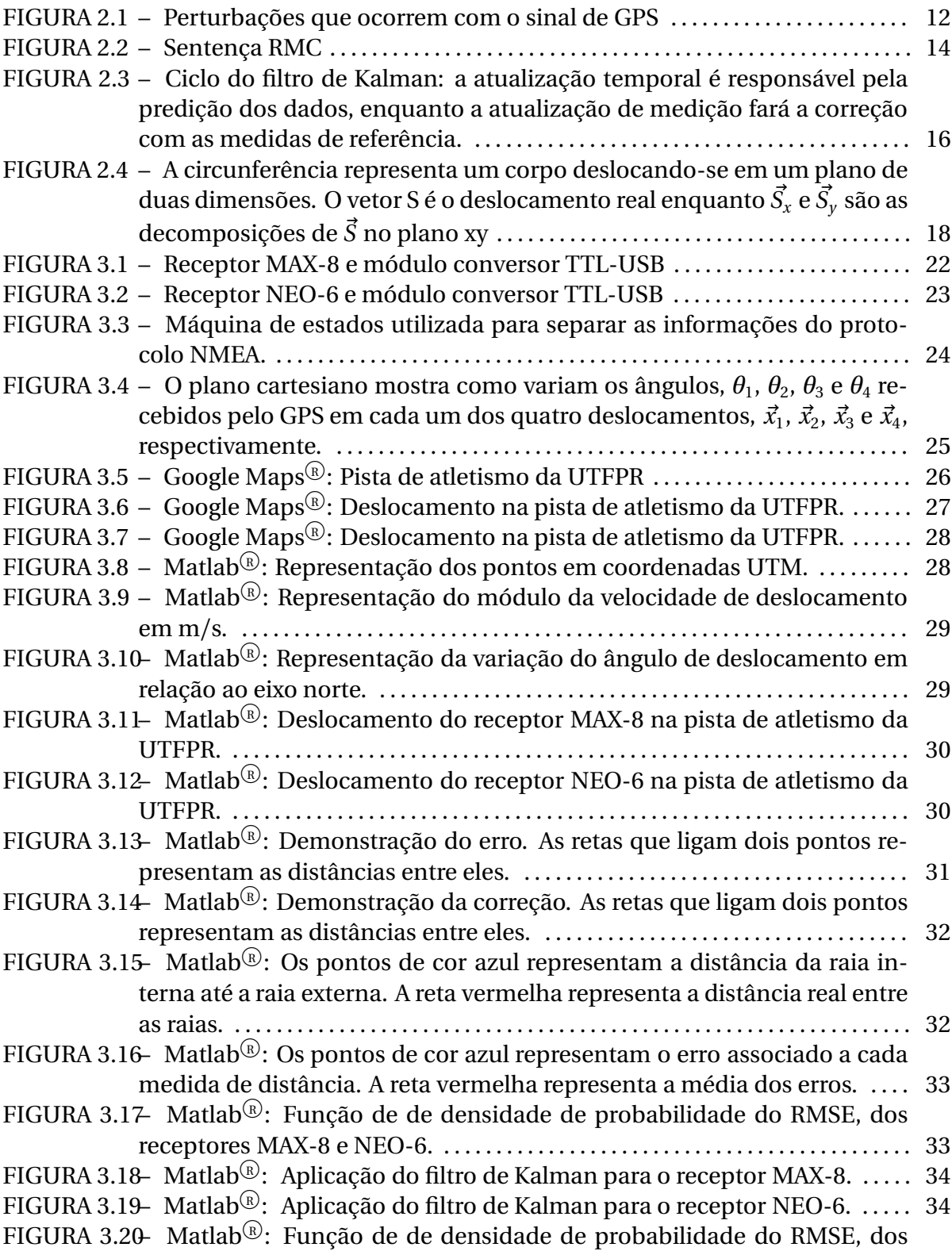

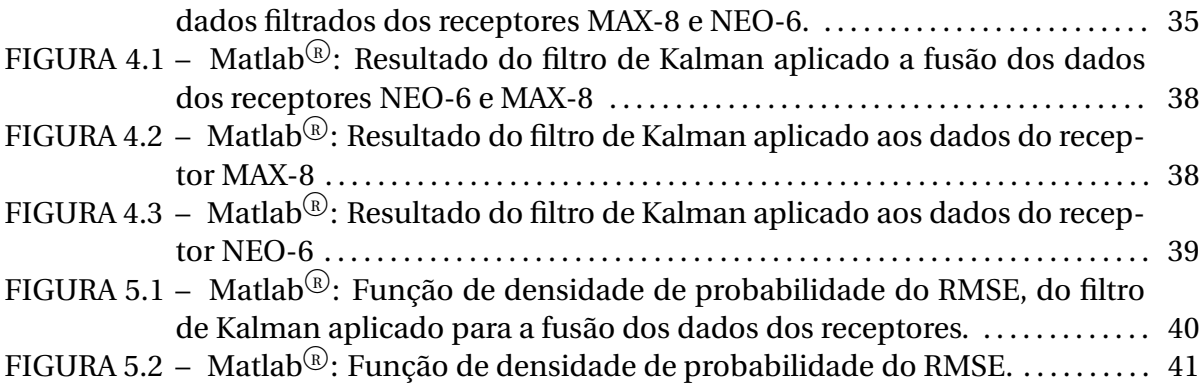

## **SUMÁRIO**

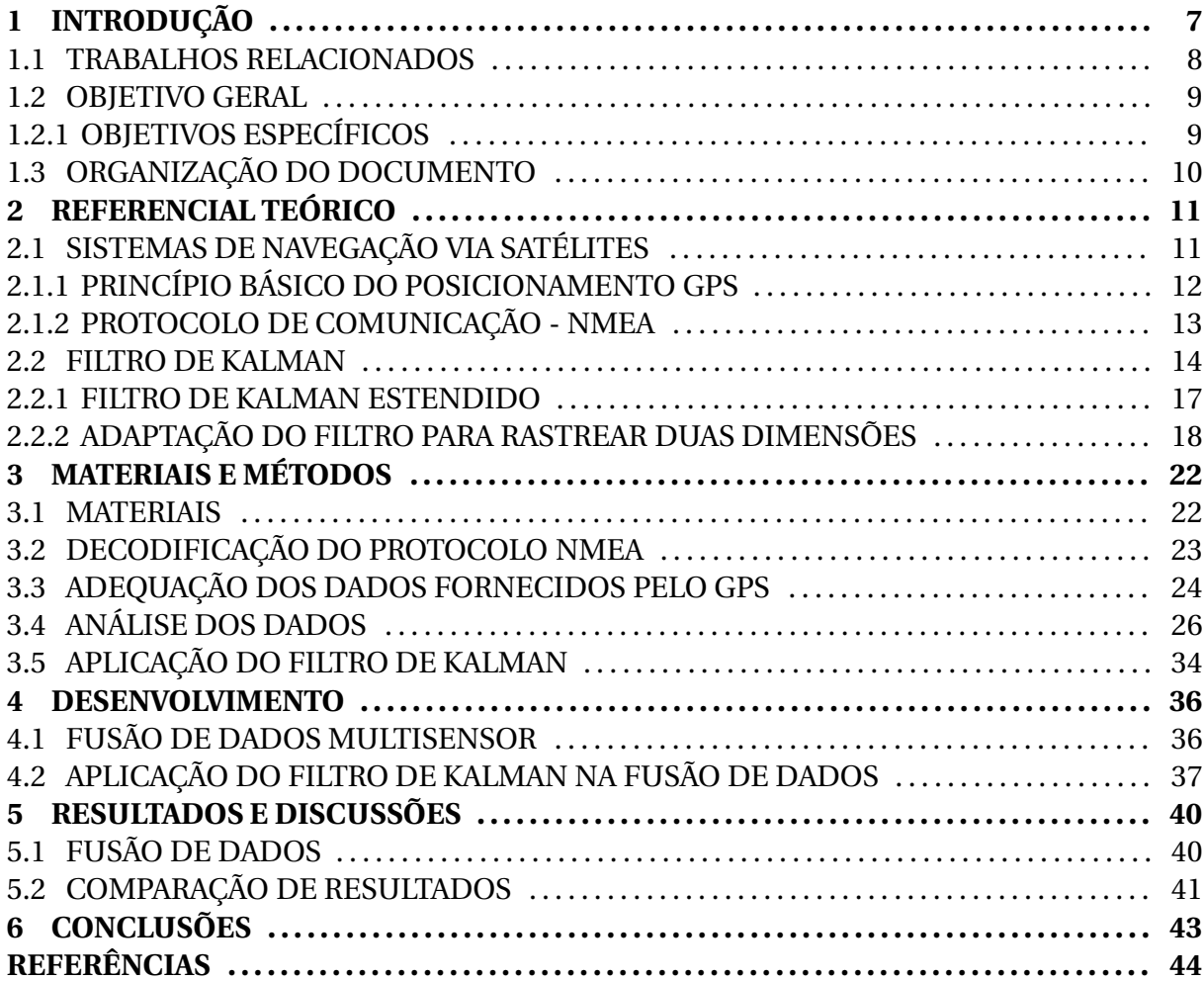

## **1 INTRODUÇÃO**

A busca pelo aumento da eficiência nos processos produtivos é algo comum a todos os setores da economia mundial. No Brasil, um dos setores bastante significativos para a economia e, ainda, muito promissor é a agricultura. Os avanços da tecnologia em geoprocessamento, sistemas de posicionamento e monitoramento podem contribuir para a melhoria das soluções existentes de agricultura de precisão.

Agricultura de precisão pode ser definida por um conjunto de técnicas para o manejo de safra, criados para otimizar a produção agrícola, o manejo do solo, a qualidade do ambiente e da colheita de acordo com as condições de plantio de cada área (TERRA; LAMPARELLI, 2015). Uma das técnicas utilizadas na agricultura de precisão é de monitorar diversas informações com o uso de sistemas de posicionamento por satélites. Essa técnica permite analisar, com eficiência, áreas que necessitam mais ou menos insumos, fazendo com que o produtor não desperdice recursos.

Atualmente o sistema global de navegação por satélite, ou *Global Navigation Satellite System*(GNSS), é composto pelo: *Global Positioning System*(GPS), *Global'naya Navigatsionnaya Sputnikovaya Sistema* (GLONASS), Galileo emais recentemente o Beidou/Compass (ALVES et al., 2013). Existem módulos receptores que trabalham com mais de uma dessas fontes de dados, mas a maioria desses módulos pode apresentar erros de posicionamento de até 10 metros.

Os posicionamentos mais utilizados na agricultura são: absoluto, *Wide Area Differential GPS* (WADGPS) e *Real Time Kinematic* (RTK) (FAULIN, 2011). O posicionamento absoluto é aquele em que as coordenadas são calculadas no próprio receptor sem auxílio de outro equipamento. Já o WADGPS processa informações que diminuem o erro por meio de estações base espalhadas no continente/região de interesse, que pode ser Estados Unidos da América, Europa ou mesmo o Brasil e são disponibilizados gratuitamente pelos governos ou cobrados por empresas particulares. O RTK utiliza o mesmo princípio do WADGPS, porém as estações base são locais.

Dentre esses tipos de posicionamento, o absoluto possui o maior erro e varia de 3 a 10 m, sendo utilizado em operações como amostragem de solo, demarcação de talhões, identificação de pragas e doenças e mapas de colheita. O uso do WADGPS justifica-se para aplicação de insumos como pulverização, adubação e calagem, procedimentos que admitem um erro em torno de 0,20 a 1 m. Porém, a acurácia do RTK é de 2 cm, por essa razão é utilizado com piloto automático para operações de semeadura, plantio e colheita sistematizada. Exite um novo tipo de RTK que dispensa o uso de estações locais e utiliza bases regionais para a correção do posicionamento, proporcionando um erro de 5 cm.

Para cada tipo de posicionamento relacionado acima, existe um receptor adequado. Por exemplo, para posicionamento absoluto os receptores utilizados são aqueles mais simples, chamados de navegação ou receptores C/A. Entretanto, os receptores L1 são mais usados em WADGPS e possuem mais tecnologia que os receptores C/A, tendo uma antena diferencial que faz as correções necessárias para diminuição dos erros. Já os receptores mais modernos e com maior tecnologia, utilizados em agricultura de precisão, são os receptores L1/L2. Esses possuem um link de rádio para transmissão dos dados da estação base para a estação móvel (rover), que nada mais é do que a máquina agrícola que está em movimento no campo.

As variações da acurácia são causadas por fatores inerentes ao sistema que são relacionados aos satélites, à propagação do sinal, à estação do controle e ao receptor/antena. Os principais fatores que influenciam os erros são troposfera, ionosfera e multicaminhamento (reflexão) e causam mais ou menos acurácia dependendo das condições climáticas, estações do ano, topografia e construção civil (FAULIN, 2011).

#### 1.1 TRABALHOS RELACIONADOS

Diferentes métodos foram desenvolvidos para melhorar a precisão do posicionamento GPS, em (REFAN; PALANGI, 2012) é proposto um método de redução de erros para aplicações cinemáticas em que o algoritmo é baseado na determinação de dados com tremores (*Jitter*) com base na correlação entre os componentes de posicionamento (X,Y e Z) substituindo esses dados com tremores por algum tipo de estimativa, utilizando-se do modelo *autoregressive-moving average* (ARMA) e a metodologia de mínimos quadrados, para interpolar novos dados sobre os pontos ruidosos.

Em (HUANG; TSAI, 2008) é proposto o *Perceptive GPS* (PGPS), inspirado na computação pervasiva, utiliza-se de dados de informação do GPS para melhorar a acurácia do posicionamento GPS. Inicia-se amostrando dados do GPS para aprender o comportamento do portador e construir uma matriz de probabilidade de transição, baseada no modelo *Hidden Markov Model* (HMM) e nas Leis de Newton. Após construída essa matriz o PGPS pode retificar os dados do GPS recebidos em tempo real.

Também é possível utilizar filtros lineares para predição como o *Wiener filter*, que provou ser um filtro de previsão muito preciso como mostra (KALMAN, 1960). Ele é linear e ótimo em termos de minimizar o erro médio quadrático, porém o filtro de Kalman foi desenvolvido como um melhoramento do filtro de Wiener. Em (WELCH; BISHOP, 2006) é discutido a superioridade do filtro de Kalman em relação ao filtro de Wiener, que necessita acumular medidas passadas em sequência para fazer uma predição, enquanto o filtro de Kalman necessita apenas da medida e estado atuais.

O filtro de Kalman é frequentemente implementado em receptores GPS para prover estimativas significantes de dados brutos do GPS como em (GOMEZ-GIL et al., 2013), (MAGNUSSON; ODENMANM, 2012) e (BAEK et al., 2017). Esse filtro é um algoritmo matemático eficiente e recursivo que processa, a cada passo, dados de entrada de observação imprecisos e gera uma estimativa ótima do real estado do sistema, empregando um modelo de predição e de observação (KALMAN, 1960).

#### 1.2 OBJETIVO GERAL

Melhorar a resolução das posições fornecidas por um receptor GPS de baixo custo, a partir da aplicação de um filtro de Kalman.

## 1.2.1 OBJETIVOS ESPECÍFICOS

- Desenvolver um sistema que seja capaz de ler as informações do GPS e extrair dados de latitude, longitude, velocidade e ângulo de deslocamento.
- Adequar os dados para aplicação do filtro.
- Integrar os dados dos sensores GPS para aplicação do filtro.
- Implementar o filtro de Kalman para os dados do receptor GPS.
- Utilizar um método para análise de precisão dos dados dos receptores e do filtro de Kalman.

## 1.3 ORGANIZAÇÃO DO DOCUMENTO

Esse trabalho é organizado em 6 capítulos, no qual o capítulo inicial apresenta uma breve introdução sobre o assunto, justificando os motivos para o desenvolvimento desse trabalho e definindo seus objetivos. No capítulo 2 é apresentado o referencial teórico para entendimento dos conceitos aplicados ao trabalho. O capítulo 3 apresenta os materiais e métodos utilizados para o desenvolvimento do projeto. No capítulo 4 é apresentado o desenvolvimento, no capítulo 5 os resultados e discussões. E, por fim. estão as considerações finais, seguidas das referências utilizadas no texto.

## **2 REFERENCIAL TEÓRICO**

Este Capítulo apresenta os fundamentos teóricos iniciais. Abordando sistemas de navegação via satélite, o protocolo de comunicação *National Marine Electronics Association* (NMEA), o princípio de funcionamento do filtro de Kalman e a modelagem para rastrear as coordenadas de um objeto em duas dimensões.

## 2.1 SISTEMAS DE NAVEGAÇÃO VIA SATÉLITES

Dos quatro sistemas de navegação via satélites, o GPS é o principal. Esse sistema de posicionamento foi desenvolvido, na década de 70, pelo Departamento de Defesa dos Estados Unidos, com o objetivo de ser utilizado pelo exército para obter dados de localização e navegação, permitindo, entre outras aplicações, desenvolver mísseis teleguiados com a capacidade de acertar alvos a grandes distâncias de seu lançamento (ISLAM et al., 2014). Contudo, com o passar dos anos, o GPS começou a ser utilizado por civis em várias aplicações, como assistente de direção, topografia, estudos da atmosfera, agricultura de precisão, entre outras.

O mercado oferece várias opções de receptores de GPS. Tamanho, compatibilidade com múltiplos sistemas de posicionamento, taxa de atualização, custo e precisão são alguns dos fatores que podem ser levados em consideração no momento da escolha do receptor.

Tipicamente, quatro ou mais satélites precisam ser rastreados para que possam ser calculadas as coordenadas de latitude e longitude do receptor (GODHA, 2006). A partir de informações recebidas por radiofrequência, emitidas por satélites, aplica-se o algoritmo da trilateração para se obter a posição de um objeto na terra. Muitas vezes o sinal que chega dos satélites sofre perturbações como pode ser visto na Figura 2.1. O multicaminho é o fenômeno pelo qual um sinal chega à antena do receptor por caminhos múltiplos, devido à reflexão (SOUZA, 2004). A maior fonte de erro no posicionamento e navegação com GPS é devida à refração ionosférica. Seu efeito causa um atraso no código necessário para

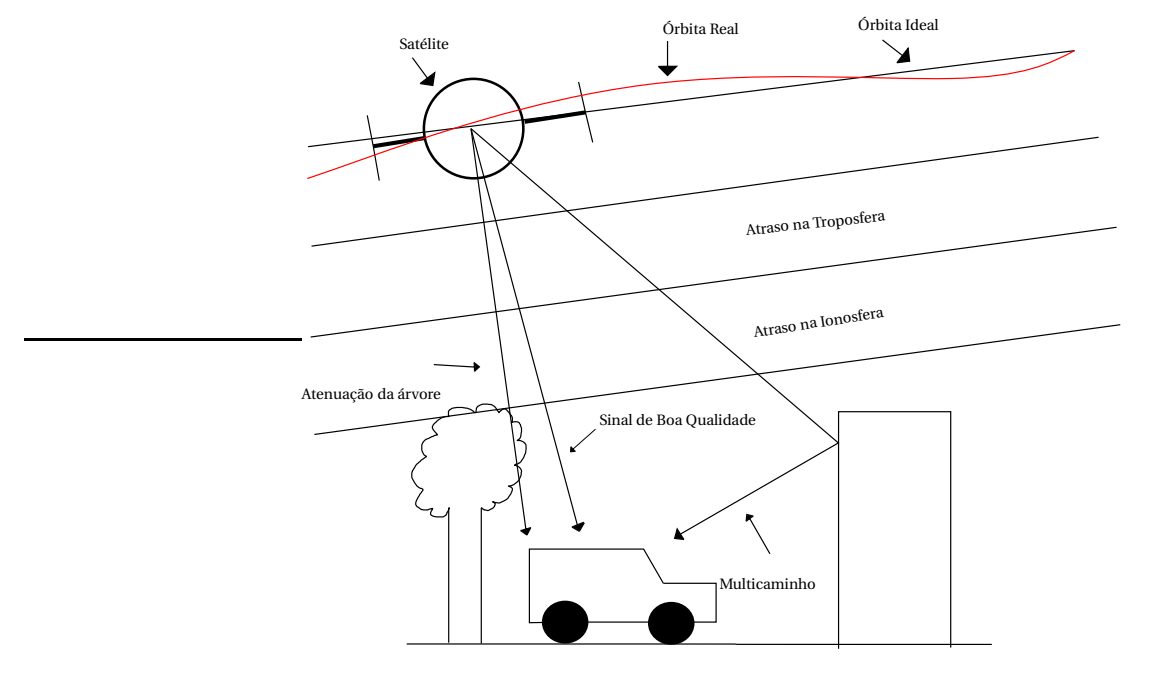

decodificar os dados e um avanço na fase da onda portadora do sinal (CAMARGO, 1999).

**Figura 2.1**: Perturbações que ocorrem com o sinal de GPS

## 2.1.1 PRINCÍPIO BÁSICO DO POSICIONAMENTO GPS

Os satélites lançados pelos Estados Unidos descrevem uma órbita bem definida que obedece as leis de Kepler e Newton, permitindo que sejam calculadas suas posições tridimensionais (*x* , *y* , *z* ) em um instante (*t* ) qualquer em relação a um sistema cartesiano de 3 eixos (*X* ,*Y* ,*Z* ) fixados no espaço (*S I* ). Porém, como as órbitas sofrem pela ação de perturbações existe uma modificação nos elementos Keplerianos fazendo com que o resultado do cálculo para a posição seja alterado como mostra (CAMARGO, 1999). Estações do segmento de controle estão espalhadas pelo planeta para analisar as órbitas dos satélites e com grande acurácia conseguem modelar as perturbações, fornecendo dados para que a estação de controle mestre calcule uma projeção das órbitas para as próximas horas, transmitindo para os satélites que por sua vez transmitem permanentemente para a Terra e para o espaço os dados relativos a sua própria órbita.

Os receptores terrestres captam os dados das órbitas e os códigos que permitem calcular com alta precisão o intervalo de tempo (*∆t* ) entre a emissão do sinal pelo satélite e a sua recepção no aparelho. Com o intervalo de tempo e sabendo que a onda de rádio viaja na velocidade da luz (*c* ), é possível calcular a distância do satélite ao receptor (*D* ) através da equação

$$
D = \Delta t \cdot c. \tag{7}
$$

Um receptor, ao obter três distâncias referentes a três satélites diferentes, pode calcular a posição do ponto terrestre no sistema tridimensional (*X* ,*Y* ,*Z* ). A precisão dos relógios dos satélites é muito maior que a precisão dos relógios dos receptores, portanto as medições de distância possuem um erro, o que os leva a serem chamadas de pseudo-distâncias. É adicionado a equação (7) um coeficiente de erro do relógio do receptor (*ǫ<sup>r</sup>* )

$$
D = \Delta t \cdot c + \varepsilon_r. \tag{8}
$$

Contudo, existe a necessidade de mais um satélite para eliminar o erro devido as diferenças entre os relógios do receptor e do satélite. Uma vez que são conhecidas as posições dos satélites, quatro medições são suficientes para calcular a posição do receptor corrigida do erro do relógio do receptor (*ǫ<sup>r</sup>* ) (MATSUOKA et al., 2006).

A geometria tridimensional calcula a distância entre o receptor e o satélite pela equação

$$
D - \varepsilon_r = [(X_s - X_r)^2 + (Y_s - Y_r)^2 + (Z_s - Z_r)^2]^{\frac{1}{2}},\tag{9}
$$

onde, (*X<sup>s</sup>* ,*Y<sup>s</sup>* ,*Z<sup>s</sup>* ) são as coordenadas do satélite, (*X<sup>r</sup>* ,*Y<sup>r</sup>* ,*Z<sup>r</sup>* ) são as coordenadas do receptor e (*ǫ<sup>r</sup>* ) o erro do relógio do receptor. Observando-se quatro satélites formam-se quatro equações com quatro incógnitas, sendo elas as coordenadas do receptor (*X<sup>r</sup>* ,*Y<sup>r</sup>* ,*Z<sup>r</sup>* ) e o erro do relógio do receptor (*ǫ<sup>r</sup>* ), possibilitando o cálculo das coordenadas do receptor e ajuste de erro do relógio.

## 2.1.2 PROTOCOLO DE COMUNICAÇÃO - NMEA

A transmissão de dados dos satélites para os receptores é realizada utilizando o protocolo NMEA 0183, criado pela *National Marine Electronics Association* (NMEA), Esse protocolo permite a transmissão de sentenças utilizando caracteres ASCII, limitado a 82 caracteres por sentença. Esses quadros de dados iniciam com o símbolo (\$) e termina com um caractere *carriage return* (código 0x13 na tabela ASCII). Os campos são delimitados por vírgulas (,) e possuem comprimento variável. O último campo termina com um asterisco (\*) e um valor de controle (*checksum*), formado pela operação lógica ou exclusivo de todos os dados entre os limitadores cifrão e asterisco.

Existem muitos tipos de sentenças NMEA, todas as sentenças do padrão possuem uma sequência de 5 caracteres e apresentam duas letras iniciais que definem qual constelação de satélites está sendo usada (GP para o GPS, GL para o GLONASS, GN para mais de uma constelação), na sequência são apresentadas 3 letras que definem qual o tipo da sentença. Uma sentença que merece destaque, pois contém as informações necessárias para a aplicação do filtro, é a sentença *Recommended Minimum Sentence C* (RMC). Ela disponibiliza as informações de posição, velocidade e tempo. Na Figura 2.2, pode-se verificar as componentes da sentença RMC. Após a sequência de caracteres que define o tipo da sentença, é apresentado, separado por vírgulas, as informações de hora (12 : 35 : 19), validade do dado (A=active, V=void), latitude (48◦07.038′ ), longitude (11◦31.000′ ), velocidade em relação ao solo em nós (22.4), ângulo de rastreio em graus (84.4), data (23*/*03*/*94), variação magnética (3.1*W* ) e o *checksum*.

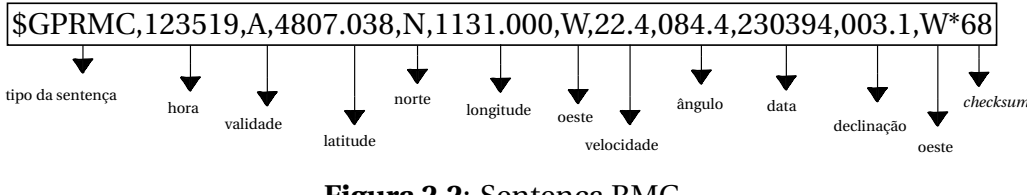

**Figura 2.2**: Sentença RMC

Sendo assim, é possível monitorar as informações de latitude, longitude, velocidade e ângulo de rastreio para aplicação do filtro de Kalman.

#### 2.2 FILTRO DE KALMAN

Quando é necessário fazer medições que apresentam algum tipo de ruído, o filtro de Kalman é uma excelente alternativa, pois é um processo matemático iterativo que usa equações de predição e sequências de entradas de dados para estimar o verdadeiro valor do que está sendo medindo. O filtro de Kalman é empregado para estimar um vetor de estados (*x* ∈ *R n* ) de um processo em instantes discretos no tempo, que é governado por uma equação de diferenças linear estocástica (SANTANA; FURUKAWA, 2006).

$$
x_{k+1} = Ax_k + Bu_k + \omega_k, \tag{10}
$$

onde (*xk*+<sup>1</sup> ) representa o vetor dos estados a ser estimado, (*A*) e (*B*) representam a matriz de dinâmica do sistema e a matriz das entradas de controle, para o vetor de estados (*x<sup>k</sup>* ) e o vetor de controle (*u<sup>k</sup>* ), respectivamente. Também é governado por uma equação de medição (*z* ∈ *R <sup>m</sup>* ), em que (*z<sup>k</sup>* ) é o vetor que irá representar as medidas do sistema e é dada por

$$
z_k = H x_k + v_k,\tag{11}
$$

onde (*H*) é uma matriz de observação para o vetor de estados ( $x_k$ ), ( $\omega_k \tilde{\phantom{\alpha}}\mathcal{N}(0,Q_k)$ ) é um vetor aleatório com distribuição Gaussiana e média zero com covariância (*Q<sup>k</sup>* ), que representa a incerteza do sistema e ( $v_k \tilde{\ } \mathcal{N}(0,R)$ ) é também um vetor aleatório com distribuição Gaussiana e média zero com covariância (*R*) que representa o ruído do sensor e podem ser definidas por:

$$
E\{\omega_i\} = 0, E\{\omega_i \omega_j^T\} = Q\delta_{ij},
$$
\n(12)

$$
E\{v_i\} = 0, E\{v_i v_j^T\} = R\delta_{ij},
$$
\n(13)

$$
E\{\omega_i v_j^T\} = 0, E\{\omega_i x_j^T\} = 0, E\{v_i x_j^T\} = 0, \forall i, j,
$$
\n(14)

onde (*E* {·}) representa o operador matemático esperança e (*δi j*) denota a função delta de Kronecker.

As equações para o filtro de Kalman são divididas em dois grupos, propagação e atualização. A propagação é responsável por propagar o estado no instante de tempo (*k*). A atualização é feita utilizando as atualizações de medidas, sendo assim, uma nova medição é incorporada a um estado estimado *a priori* para obter uma estimativa melhorada *a posteriori*.

A propagação do filtro de Kalman é dada pelas equações

$$
\hat{\mathbf{x}}_{k+1|k} = A_k \,\hat{\mathbf{x}}_{k|k} + B u_k,\tag{15}
$$

$$
P_{k+1|k} = A_k \, P_{k|k} \, A_k^T + Q_k,\tag{16}
$$

onde (**ˆx***k*+1|*<sup>k</sup>* ) representa o estado estimado no tempo (*k* + 1), dado o estado no tempo (*k*),  $(\mathbf{\hat{x}}_{k|k})$  é o vetor do estado do processo no tempo (*k*) e ( $P_k$ ) é a matriz de covariância dos erros de estimação.

A atualização da medição do filtro de Kalman são dadas pelas equações

$$
K_k = P_{k|k-1} H_k^T (H_k P_{k|k-1} H_k^T + R)^{-1},
$$
\n(17)

$$
\hat{\mathbf{x}}_{k|k} = \hat{\mathbf{x}}_{k|k-1} + K_k (z_K - H \,\hat{\mathbf{x}}_{k|k-1}),\tag{18}
$$

$$
P_{k|k} = (P_{k|k-1} - K_k H P_{k|k-1}).
$$
\n(19)

O ganho do Filtro de Kalman (*K<sup>k</sup>* ), é computado por meio das matrizes de covariância. Com a Equação (18) é calculada uma nova estimativa do estado, chamada a *posteriori*, incorporando a medição (*z<sup>k</sup>* ). O passo final é a obtenção de uma nova estimativa de covariância do erro a *posteriori* (*P<sup>k</sup>* ).

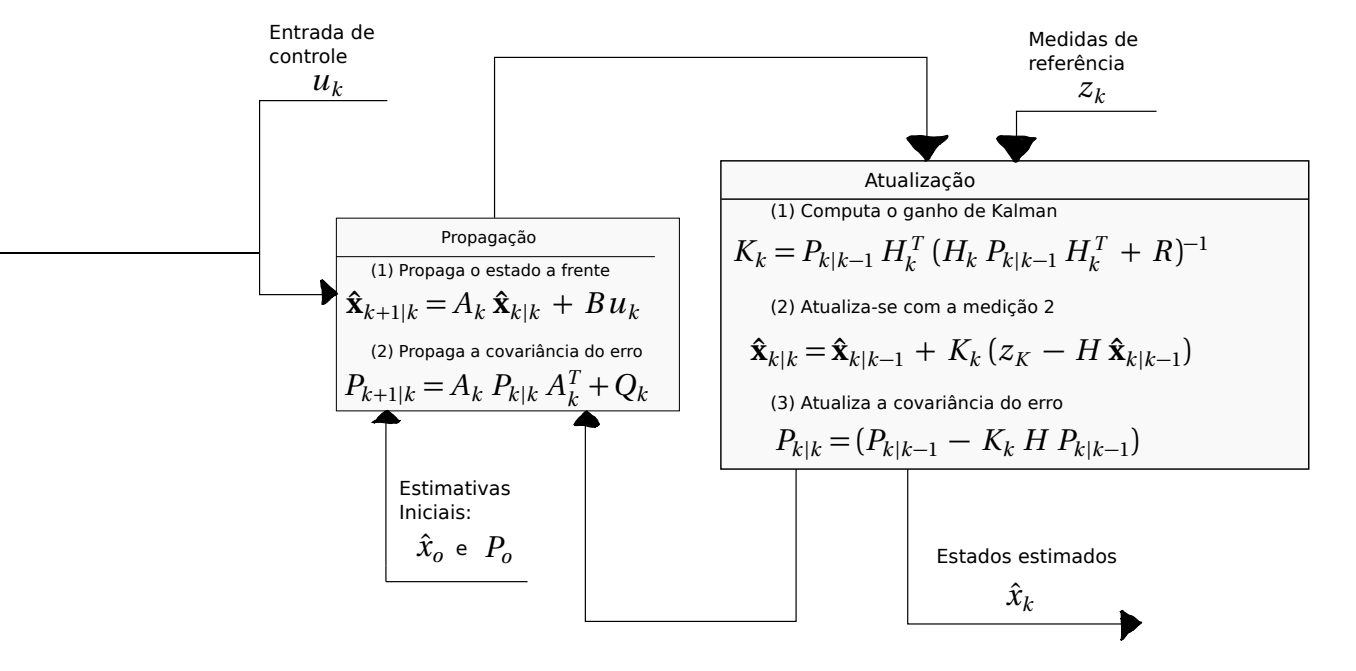

**Figura 2.3**: Ciclo do filtro de Kalman: a atualização temporal é responsável pela predição dos dados, enquanto a atualização de medição fará a correção com as medidas de referência.

A Figura 2.3, mostra o ciclo de operações do filtro de Kalman. Após cada ciclo de propagação e atualização da medição, o processo é repetido por meio da estimativa a *posteriori* anterior que é utilizada para projetar ou predizer uma nova estimativa a *priori* (SANTANA; FURUKAWA, 2006).

#### 2.2.1 FILTRO DE KALMAN ESTENDIDO

Para o caso não-linear, não se pode propagar o vetor de estados utilizando-se de um único modelo linear (AGUIRRE, 2004), para esse problema uma solução passou a ser conhecida como o filtro de Kalman estendido (*Extended Kalman Filter* - EKF), consiste de linearizar analiticamente o sistema em torno do atual estado e aplicar as equações do filtro de Kalman (JAZWINSKI, 1970).

Considera-se um sistema não-linear que pode ser descrito por

$$
\mathbf{x}_{k+1} = f(\mathbf{x}_k, u_k, \omega_k),\tag{20}
$$

$$
z_k = h(\mathbf{x}_k) + v_{k+1},\tag{21}
$$

em que (*f* ) e (*h*) são funções não-lineares do sistema e de observação, respectivamente. Deve estar claro que, conhecidas essas funções, o modelo definido por (20) e (21) pode ser utilizado facilmente para propagar, tanto o vetor de estado (**x**), quanto o vetor de saída (*y* ) (AGUIRRE, 2004).

O filtro de Kalman estendido é o próprio filtro de Kalman implementado utilizando as matrizes jacobianas de (*f* ) e (*h*) , ou seja, utilizando as linearizações (primeiros termos na expansão da série de Taylor) de tais funções.

Como (*f* ) e (*h*) podem ser funções vetoriais, serão indicadas por (*f<sup>i</sup>* ) a *i*-ésima componente de (*f* ). Portanto a matriz jacobiana de (*f* ) é definida como

$$
Df(x) = \begin{bmatrix} \frac{\partial f_1}{\partial x_1} & \frac{\partial f_1}{\partial x_2} & \cdots & \frac{\partial f_1}{\partial x_n} \\ \vdots & \vdots & \ddots & \vdots \\ \vdots & \vdots & \ddots & \vdots \\ \frac{\partial f_n}{\partial x_1} & \frac{\partial f_n}{\partial x_2} & \cdots & \frac{\partial f_n}{\partial x_n} \end{bmatrix},
$$
(22)

sendo que uma matriz análoga, mas com respeito ao vetor de ruído de processo, (*ω*), é definido como

$$
Df(\omega) = \begin{bmatrix} \frac{\partial f_1}{\partial \omega_1} & \frac{\partial f_1}{\partial \omega_2} & \cdots & \frac{\partial f_1}{\partial \omega_n} \\ \vdots & \vdots & \ddots & \vdots \\ \vdots & \vdots & \ddots & \vdots \\ \frac{\partial f_n}{\partial \omega_1} & \frac{\partial f_n}{\partial \omega_2} & \cdots & \frac{\partial f_n}{\partial \omega_n} \end{bmatrix} .
$$
 (23)

A matriz jacobiana de (*h*) é definida de maneira análoga. Deve estar claro que, ao contrário do que acontece em sistemas lineares, para sistemas não-lineares a matriz jacobiana ( $D f(x)$ ) não é constante. Entretanto, se ( $D f(x)$ ) e ( $Dh(x)$ ) forem avaliadas em valores específicos do vetor de estado, ( $x = x_0$ ), as respectivas matrizes jacobianas passam a ser constantes. Nesse caso, a interpretação é que ( $Df(x_0)$ ) e ( $Dh(x_0)$ ) são as linearizações de (*f* ) e (*h*) em torno de (*x* = *x*<sup>0</sup> ) (AGUIRRE, 2004).

## 2.2.2 ADAPTAÇÃO DO FILTRO PARA RASTREAR DUAS DIMENSÕES

O deslocamento de um objeto em um plano cartesiano de duas dimensões (*x* , *y* ) é representado na Figura 2.4, em que a circunferência representa o sistema que irá deslocarse. O vetor (*S~*) representa o deslocamento do objeto e os vetores (*S~ x* ) e (*S~ y* ) a decomposição de (*S*) nos eixos  $(x, y)$ .

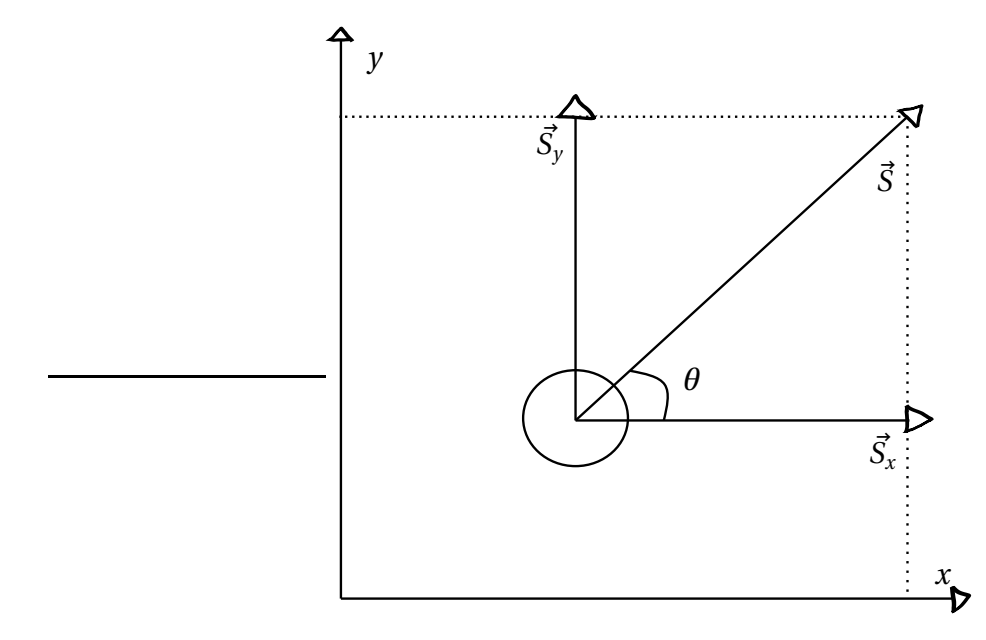

**Figura 2.4**: A circunferência representa um corpo deslocando-se em um plano de duas dimensões. O vetor S é o deslocamento real enquanto  $\vec{S_x}$  e  $\vec{S_y}$  são as decomposições de  $\vec{S}$ no plano xy

Segundo as Leis de Newton, o deslocamento durante a ação de tempo, (*∆T* ), pode

ser expresso por:

$$
s_x = \Delta T \nu \cos \theta + \frac{1}{2} \Delta T^2 a \cos \theta, \qquad (24)
$$

$$
s_y = \Delta T \nu \, \varepsilon \, n \theta + \frac{1}{2} \Delta T^2 \, \varepsilon \, \varepsilon \, n \theta, \tag{25}
$$

onde, (*s<sup>x</sup>* ) e (*s<sup>y</sup>* ) são os deslocamentos lateral e longitudinal, respectivamente, do veículo. O módulo da velocidade do veículo é (*v* ), (*θ* ) é o ângulo que a frente do veículo faz com o eixo lateral positivo, (*a*) é a aceleração do veículo durante o intervalo (*∆T* ) de amostragem. No domínio do tempo discreto com ( $s_x = x_{k+1} - x_k$ ) e ( $s_y = y_{k+1} - y_k$ ), é possível reescrever as equações acima como

$$
x_{k+1} = x_k + \Delta T v_k \cos \theta_k + \frac{1}{2} \Delta T^2 a_k \cos \theta_k, \tag{27}
$$

$$
y_{k+1} = x_k + \Delta T v_k \operatorname{se} n\theta_k + \frac{1}{2} \Delta T^2 a_k \operatorname{se} n\theta_k, \tag{28}
$$

.

$$
v_{k+1} = v_k + \Delta a_k,\tag{29}
$$

$$
\theta_{k+1} = \theta_k + \Delta T w_k. \tag{30}
$$

As variáveis de estado de interesse desse trabalho são as posições nos eixos (*x* , *y* ), o ângulo de deslocamento que a frente do veículo faz com o eixo lateral positivo e o módulo da velocidade de deslocamento do veículo. Então o vetor de estado no tempo (*k*) é definido por

$$
\mathbf{x}_k = [x_k \quad y_k \quad v_k \quad \theta_k]^T
$$

A matriz de transição de estado (**A<sup>k</sup>** ) pode ser obtida através das equações (27) - (30) e é definida como

$$
\mathbf{A}_{k} = \begin{bmatrix} 1 & 0 & \Delta T cos \theta_{k} & 0 \\ 0 & 1 & \Delta T se n \theta_{k} & 0 \\ 0 & 0 & 1 & 0 \\ 0 & 0 & 0 & 1 \end{bmatrix}.
$$

A não-linearidade do sistema força a aplicação de um filtro estendido, que através dessa modelagem fornece uma matriz de transição de estados não constante, como apresentado acima.

Sabendo-se que o GPS fornece apenas dados sobre velocidade e posição, a aceleração (*a<sup>k</sup>* ) e a velocidade angular (*w<sup>k</sup>* ) nas equações (27) - (30) são desconhecidas, portanto, podem ser consideradas como parâmetros não modelados do sistema (ou incerteza do modelo). Assim, a incerteza do modelo (*ω<sup>k</sup>* ) pode ser definida, segundo (BAEK et al., 2017), como

$$
\omega_{\mathbf{k}} = \begin{bmatrix} \frac{1}{2} \Delta T^2 \overline{a}_k \cos \theta_k \\ \frac{1}{2} \Delta T^2 \overline{a}_k \sin \theta_k \\ \Delta T \overline{a}_k \\ \Delta T \overline{w}_k \end{bmatrix},
$$

onde,  $(\overline{a}_k)$  e  $(\overline{w}_k)$  são variáveis aleatórias não correlacionadas com distribuição Gaussiana com variância de ( $\sigma_a^2$ ) e ( $\sigma_w^2$ ), respectivamente. A covariância da incerteza do sistema ( $Q_k$  ∈  $\mathbb{R}^{4\times4}$ ) é formulada pelas equação 12. Os elementos de ( $Q_k$ ) são mostrados abaixo:

$$
q_{11} = \frac{1}{4}\sigma_a^2 \Delta T^4 \cos^2 \theta_k,
$$
  
\n
$$
q_{12} = q_{21} = \frac{1}{4}\sigma_a^2 \Delta T^4 \cos \theta_k \sin \theta_k,
$$
  
\n
$$
q_{13} = q_{31} = \frac{1}{2}\sigma_a^2 \Delta T^3 \cos \theta_k,
$$
  
\n
$$
q_{22} = \frac{1}{4}\sigma_a^2 \Delta T^4 \sin^2 \theta_k,
$$
  
\n
$$
q_{23} = q_{32} = \frac{1}{2}\sigma_a^2 \Delta T^3 \sin \theta_k,
$$
  
\n
$$
q_{33} = \sigma_a^2 \Delta T^2,
$$
  
\n
$$
q_{44} = \sigma_w^2 \Delta T^2,
$$
  
\n
$$
q_{14} = q_{24} = q_{34} = q_{41} = q_{42} = q_{43} = 0.
$$

A matriz de covariância de ruído da medida é definida pela equação 13, e é apresentada abaixo

$$
R = \begin{bmatrix} \rho_x^2 & 0 & 0 & 0 \\ 0 & \rho_y^2 & 0 & 0 \\ 0 & 0 & \rho_v^2 & 0 \\ 0 & 0 & 0 & \rho_\theta^2 \end{bmatrix},
$$

em que ( $\rho_x^2$  $<sup>2</sup><sub>x</sub>$ ), (ρ<sup>2</sup><sub>y</sub></sup> *y* ), (*ρ* 2 <sup>2</sup><sub>ν</sub>) e (ρ<sup>2</sup><sub>θ</sub> *θ* ) são as variâncias de ruído do sensor da posição lateral, posição longitudinal, velocidade e ângulo de deslocamento, respectivamente.

O passo mais difícil na implementação de um filtro de Kalman é encontrar os elementos das matrizes de covariância (*Q*) e (*R*), que são os mais influentes no desempenho da estimativa (BAEK et al., 2017). De acordo com (CAMARA et al., 2007), quando (*Q*) e (*R*) são completamente conhecidas, o filtro é ótimo e a sequência das inovações (*v<sup>k</sup>* ) é uma sequência estacionária de ruído branco.

Uma vez que se tem somente o conhecimento prévio de (*Q*) e (*R*) dado (*Q<sup>o</sup> >* 0) e (*R<sup>o</sup> >* 0), isto conduzirá a um filtro sub-ótimo com sequência de inovações que não é mais branca. Quando o filtro é sub-ótimo, as matrizes (*Q*) e (*R*) não expressam os valores verdadeiros das covariâncias dos ruídos de estado e de medida. Em (MEHRA, 1970) é proposto um filtro adaptado de Kalman que corrige os valores das matrizes de covariância (*Q*) e (*R*).

Devido a complexidade da análise do filtro adaptativo, será considerado que o processo é estacionário, portanto asmatrizes de covariância (*Q*) e (*R*) são invariantes no tempo e podem ser determinadas por técnicas de sintonização estáticas como o método de mínimos quadrados de autocovariância (*Autocovariance Least Squares* - ALS) (ÅKESSON et al., 2008), funções de custo de convergência de desempenho (SAHA et al., 2011) e métodos de otimização numérica em geral (BODIZS et al., 2004).

## **3 MATERIAIS E MÉTODOS**

Neste capítulo são apresentados os métodos e materiais utilizados para desenvolvimento deste projeto. A seguir, são explanadas as transformações necessárias para desenvolvimento do sistema. Por fim, é realizada uma análise dos dados de dois receptores GPS e da aplicação do filtro de Kalman em cada um deles.

## 3.1 MATERIAIS

Para capturar os dados dos satélites foram utilizados dois receptores da Ublox $^{\text{\tiny{(B)}}},$ conectados a módulos conversores TTL-USB. O primeiro receptor MAX-8 junto com um módulo TTL-USB é apresentado na Figura 3.1.

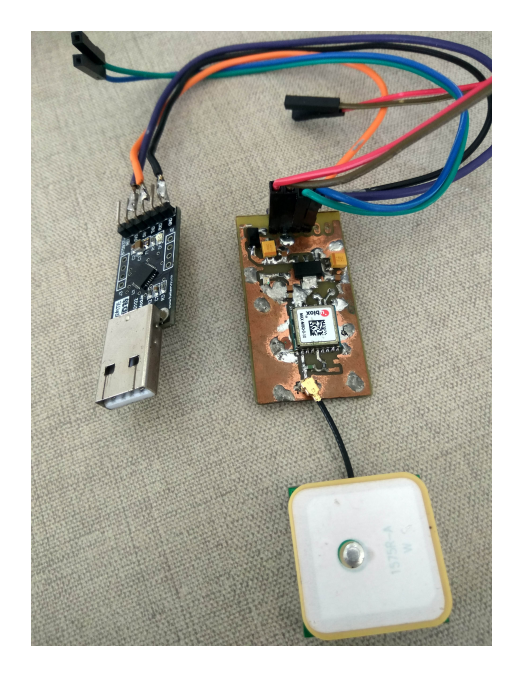

**Figura 3.1**: Receptor MAX-8 e módulo conversor TTL-USB

O segundo receptor NEO-6 junto com o módulo TTL-USB é apresentado na Figura

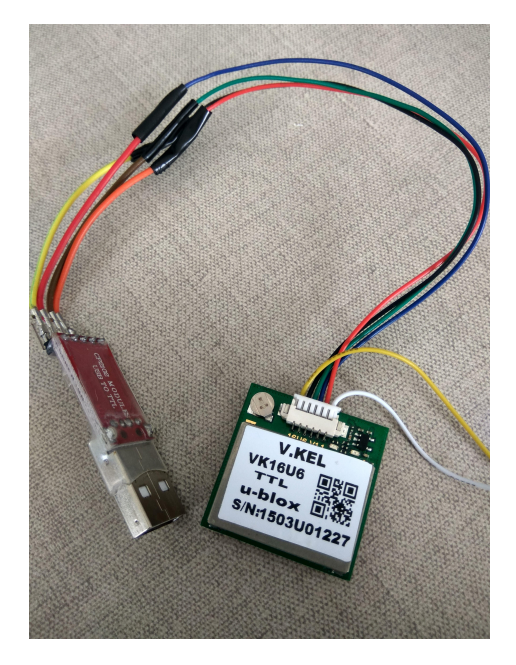

**Figura 3.2**: Receptor NEO-6 e módulo conversor TTL-USB

Os módulo conversores foram conectados na porta USB de um notebook Samsung $^{\text{\tiny{(B)}}},$ com processador i7, 8GB de memória RAM e sistema operacional Windows  $10^{\textcircled{k}}\,$  . Para a captura dos dados foi utilizado o PuTTv<sup>®</sup>um *software* grátis e de código livre que suporta conexão por porta serial. Também foi utilizado o *software* Matlab<sup>®</sup> para aplicação do filtro de Kalman e análise de resultados.

## 3.2 DECODIFICAÇÃO DO PROTOCOLO NMEA

Para aplicação do filtro são necessárias informações de latitude, longitude, grau de deslocamento e módulo de velocidade. Essas informações estão contidas na sentença GPRMC, como mostra a Seção 2.1.2. Para extrair essas informações foi desenvolvida uma máquina de estados em C que utiliza um arquivo de *log* recebido de um receptor GPS, processa as informações até encontrar uma sentença do tipo GPRMC, recebe os dados de latitude, longitude, velocidade e grau de deslocamento e armazena-os em um novo documento de texto. Na Figura 3.3 é apresentado um diagrama que descreve o funcionamento da máquina de estados desenvolvida.

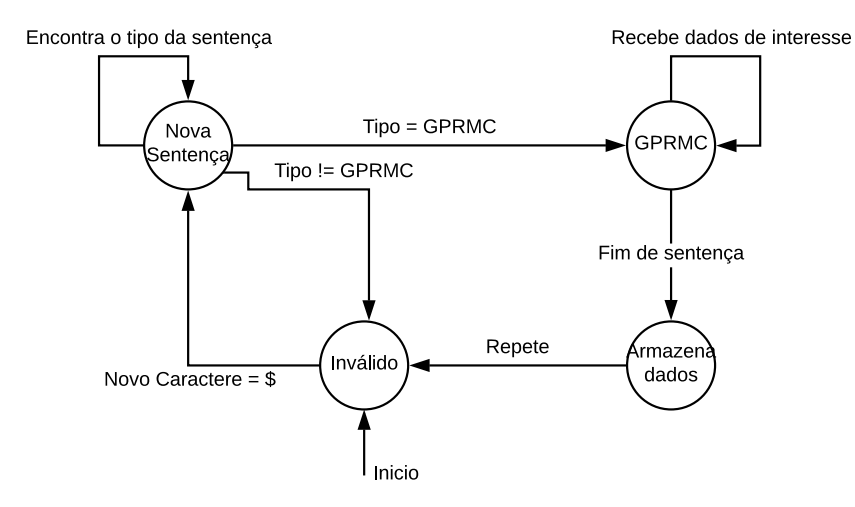

**Figura 3.3**: Máquina de estados utilizada para separar as informações do protocolo NMEA.

#### 3.3 ADEQUAÇÃO DOS DADOS FORNECIDOS PELO GPS

Um vetor de estados é necessário para aplicar o filtro de Kalman. É preciso transformar algumas das informações recebidas pelos satélites do GPS, no capítulo (2.2.2) é demonstrado que são necessárias informações de deslocamento em um plano de coordenadas cartesianas, portanto aplicam-se transformações de coordenadas geodésica (latitude e longitude), que são recebidos pelo GPS, para coordenadas UTM (*x* ) e (*y* ) que representam o leste e o norte, respectivamente. O sistema UTM divide a terra em sessenta zonas, cada uma delas com uma abrangência de 6 graus de longitude e utiliza uma projeção de *Mercator* transversa secante em cada zona, a projeção de *Mercator* utiliza o desenvolvimento do cilindro (BUCHROITHNER; PFAHLBUSCH, 2017). Para o cálculo das coordenadas no sistema UTM, são utilizadas algumas equações complexas que não serão demonstradas nesse trabalho, mais informações podem ser encontradas em (LANGLEY, 1998).

Além disso, é preciso converter os dados de velocidade, pois são recebidos em nós (*kn*), equivalente a uma milha náutica por hora. Para transformar para (*m/s*) basta multiplicar por (0, 514444).

Por fim, a Subseção 2.2.2 mostra que o ângulo de deslocamento é medido em relação ao eixo (*x* ) e que os dados de ângulo de deslocamento que o GPS fornece são relacionados ao norte, ou seja (*y* ). Dessa forma, é necessário adequar alguns elementos para que a matriz de transição de estados (**A<sup>k</sup>** ) funcione corretamente. Isso é feito baseado na decomposição do vetor de deslocamento. A Figura 3.4, representa um plano cartesiano e os ângulos  $\theta_1$ ,  $\theta_2$ ,  $\theta_3$  e  $\theta_4$  são referentes ao norte e crescem no sentido horário.

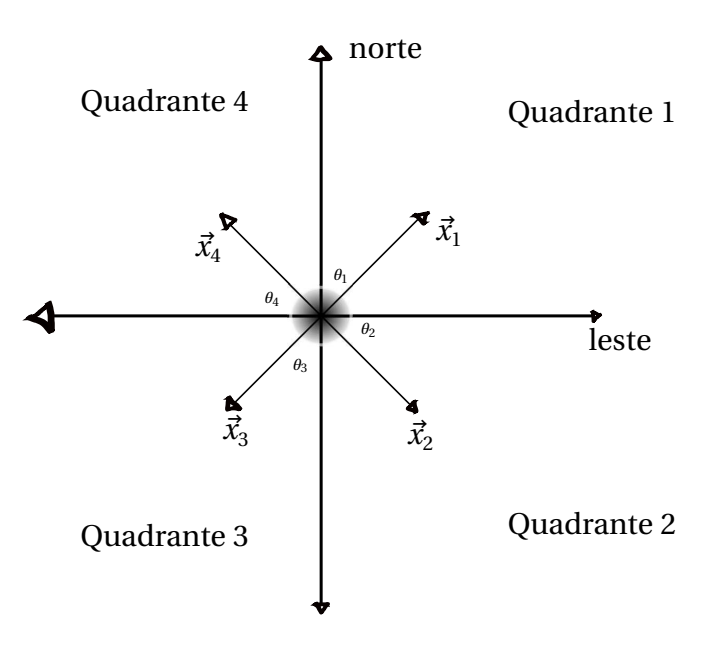

**Figura 3.4**: O plano cartesiano mostra como variam os ângulos,  $\theta_1$ ,  $\theta_2$ ,  $\theta_3$  e  $\theta_4$  recebidos pelo GPS em cada um dos quatro deslocamentos,  $\vec{x_1}$ ,  $\vec{x_2}$ ,  $\vec{x_3}$  e  $\vec{x_4}$ , respectivamente.

A matriz de transição de estados (**A<sup>k</sup>** ), definida na Subseção 2.2.2, possui dois elementos que alteram-se em cada iteração do filtro de Kalman, os elemetos **a<sup>13</sup>** e **a23**. Para cada quadrante é feita uma decomposição específica para preservar a característica do deslocamento no plano UTM, como segue

No Quadrante 1 esses elementos são expressos por

$$
\mathbf{a}_{13} = \cos(90 - \theta_1),
$$
  

$$
\mathbf{a}_{23} = \sin(90 - \theta_1),
$$

no Quadrante 2 esses elementos são expressos por

$$
\mathbf{a}_{13} = \cos(-1 \cdot 90 - \theta_2),
$$
  

$$
\mathbf{a}_{23} = \sin(-1 \cdot 90 - \theta_2),
$$

no Quadrante 3 esses elementos são expressos por

$$
\mathbf{a}_{13} = -\sin(-1 \cdot (180 - \theta_3)),
$$
  

$$
\mathbf{a}_{23} = -\cos(-1 \cdot (180 - \theta_3)),
$$

e por fim, no Quadrante 4 esses elementos são expressos por

$$
\mathbf{a}_{13} = -\cos(-1 \cdot (270 - \theta_4)),
$$
  

$$
\mathbf{a}_{23} = -\sin(-1 \cdot (270 - \theta_4)).
$$

## 3.4 ANÁLISE DOS DADOS

Para analisar a precisão dos dados recebidos do GPS utilizado é necessário amostrar uma trajetória bem definida e comparar esses dados com a trajetória real. Não foi possível ter acesso a um dispositivo GPS de alta precisão, portanto, foram utilizadas imagens de satélites do Google Maps<sup>®</sup> para analisar o comportamento de um receptor GPS. O local escolhido foi a pista de atletismo da UTFPR, apresentada na Figura 3.5.

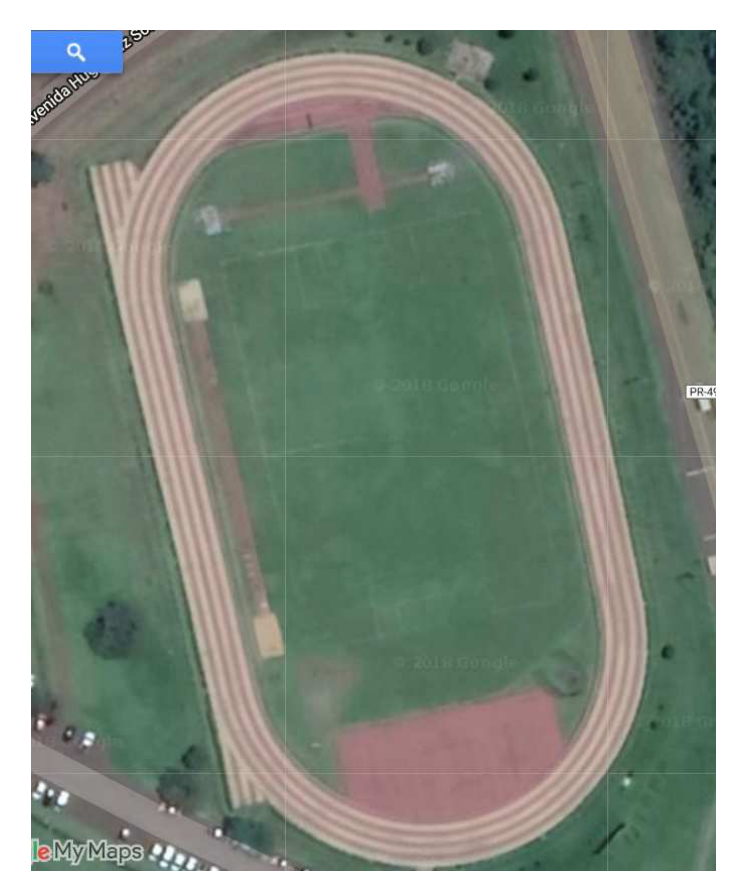

**Figura 3.5**: Google Maps®: Pista de atletismo da UTFPR

A Figura 3.6 mostra o resultado de uma amostragem de dados coletados na pista de corrida da UTFPR, foram utilizados dois receptores, um deles modelo MAX-8 e o outro modelo NEO-6, ambos da Ublox. Os dados plotados no Google Maps<sup>(g)</sup>, apresentam *offset*, ou seja, um desvio de sua trajetória verdadeira. Portanto, não seria prudente utilizar o

Google Maps ${}^{\text{\tiny{(B)}}}$  como referência para correção dos dados dos receptores, então a solução apresentada a seguir foi analisada.

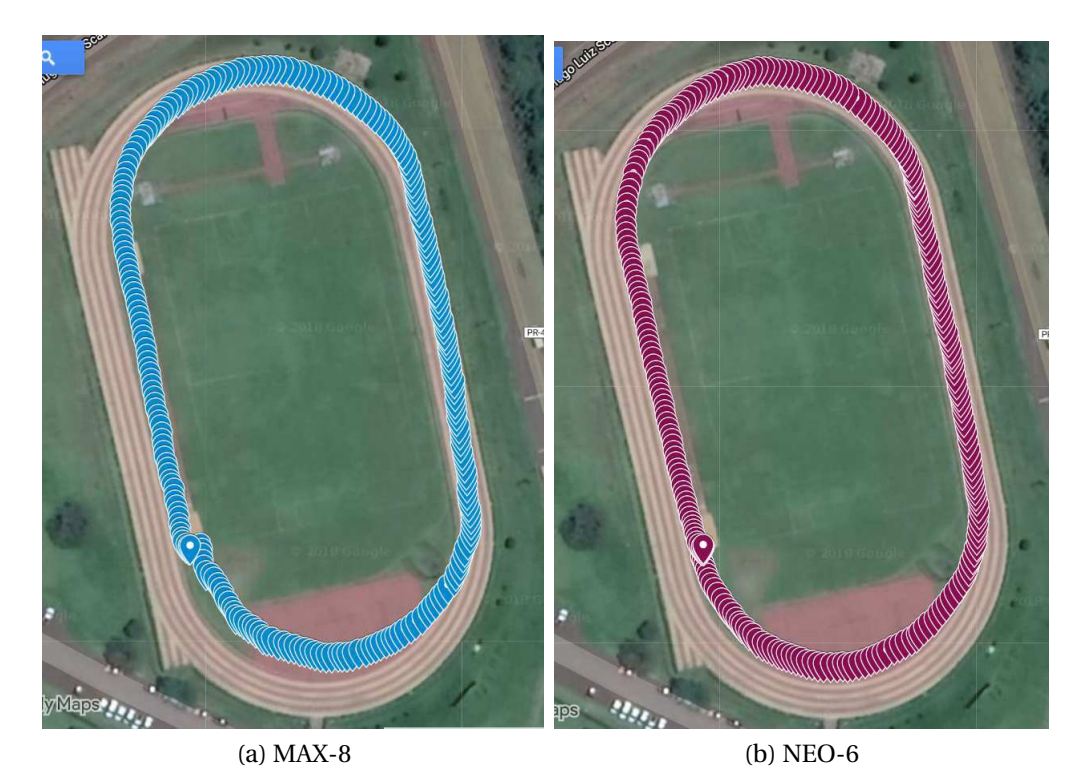

**Figura 3.6**: Google Maps®: Deslocamento na pista de atletismo da UTFPR.

Na pista de atletismo da UTFPR foi realizada a medição da distância da raia externa até a raia interna. Portanto, pode-se utilizar esse dado de distância para estimar a precisão de um receptor GPS. Para isso, é necessário amostrar dados na raia interna e na raia externa, com esses dados pode-se calcular a distância em relação aos pontos paralelos. Sabendo que a distância total da raia interna até a raia externa é de 7, 32*m* pode-se calcular um erro associado a cada dois pontos. A Figura 3.7 apresenta o resultado dos dados coletados com os receptores MAX-8 e NEO-6 na raia interna e externa da pista de atletismo da UTFPR.

Utilizando as transformações mencionadas na Seção 3.3 e com o vetor de estado (**x***<sup>k</sup>* ) apresentado na Subseção 2.2.2, foi possível analisar os dados das aquisições feitas na pista de atletismo. A Figura 3.8 mostra o resultado, plotado no Matlab $^{\text{\tiny{(B)}}}$ , dos mesmos pontos da Figura 3.6b, porém com as coordenadas convertidas para UTM, a Figura 3.9 representa a velocidade de deslocamento e a Figura 3.10 representa o ângulo de deslocamento, todos os quatro elementos do vetor de estados (**x***<sup>k</sup>* )

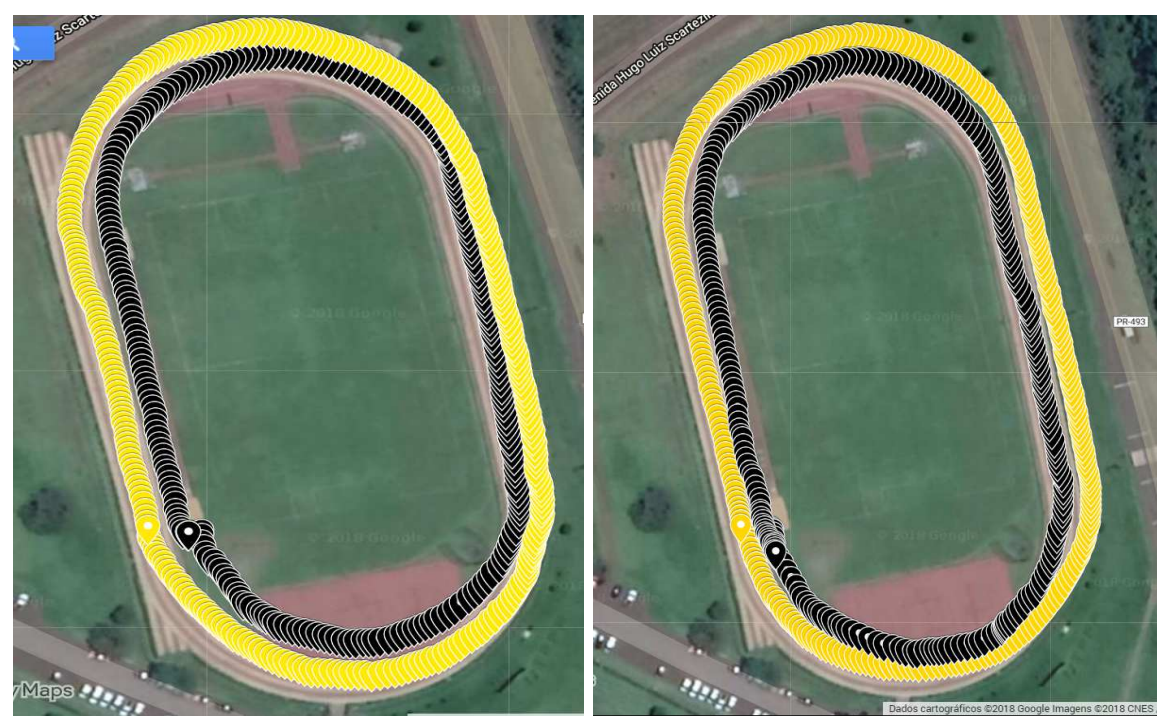

(a) MAX-8: Raia interna e externa (b) NEO-6: Raia interna e externa

**Figura 3.7**: Google Maps®: Deslocamento na pista de atletismo da UTFPR.

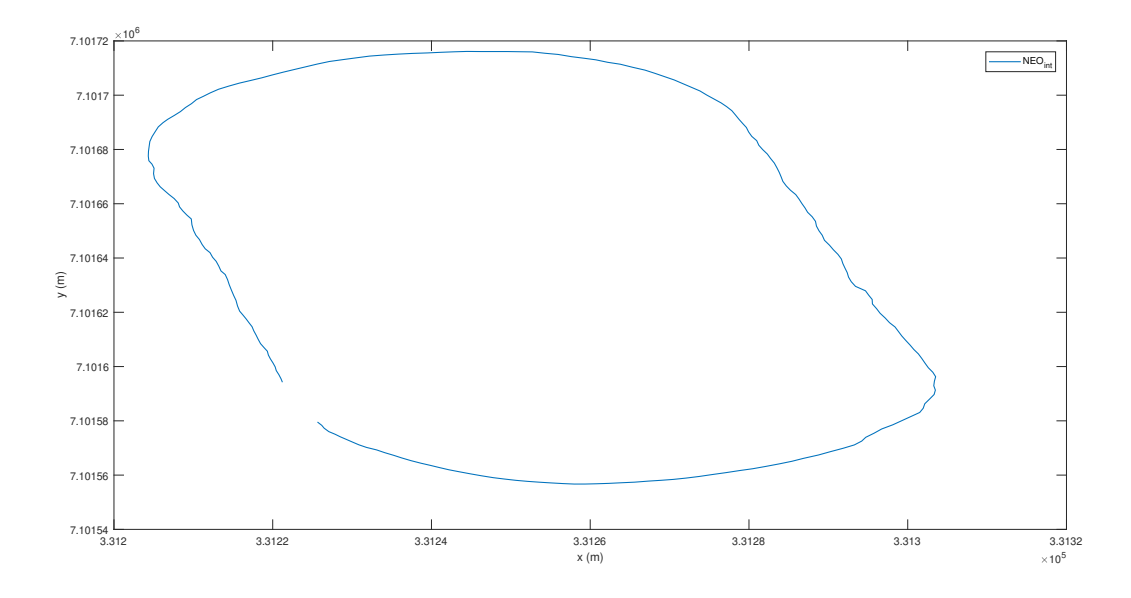

F**igura 3.8**: Matlab®: Representação dos pontos em coordenadas UTM.

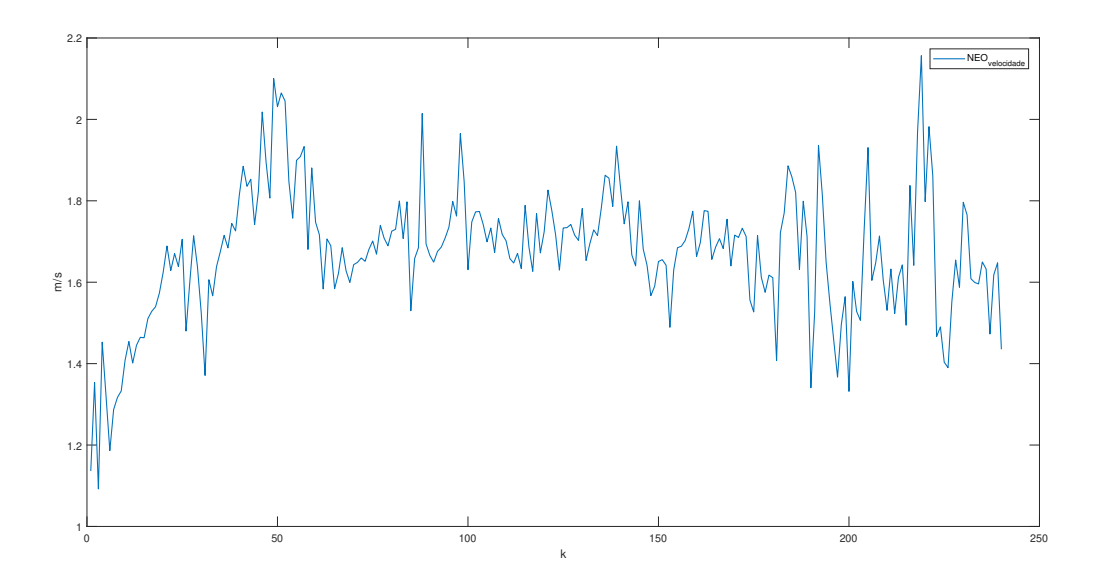

**Figura 3.9**: Matlab®: Representação do módulo da velocidade de deslocamento em m/s.

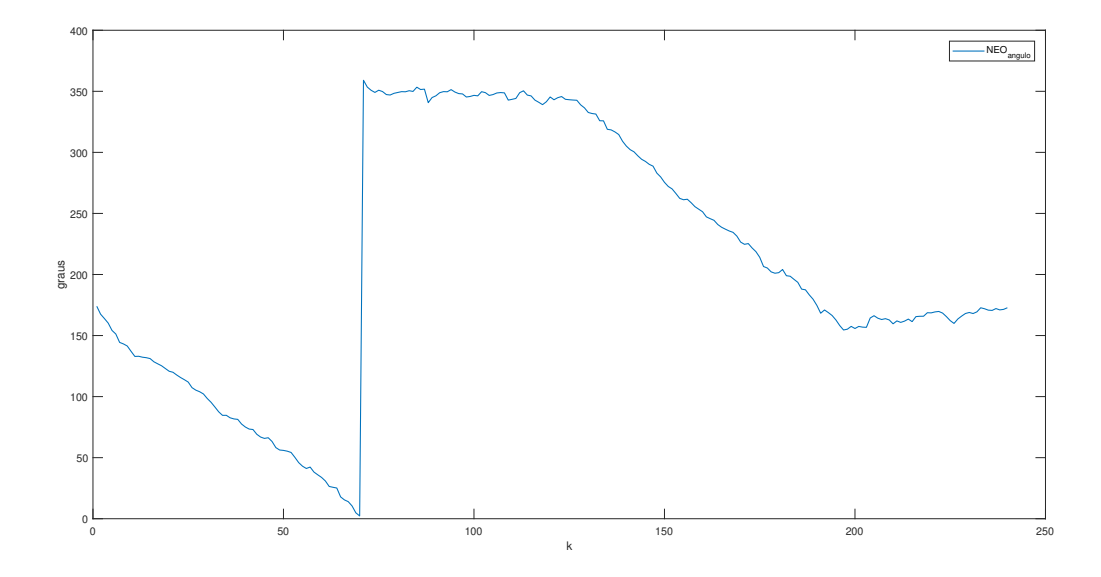

**Figura 3.10**: Matlab®: Representação da variação do ângulo de deslocamento em relação ao eixo norte.

No Matlab $\mathbb{B}$ é possível desenvolver um algoritmo para calcular a distância dos dados recebidos dos receptores GPS. As Figuras 3.11 e 3.12 representam o mesmo conjunto de dados da Figura 3.7.

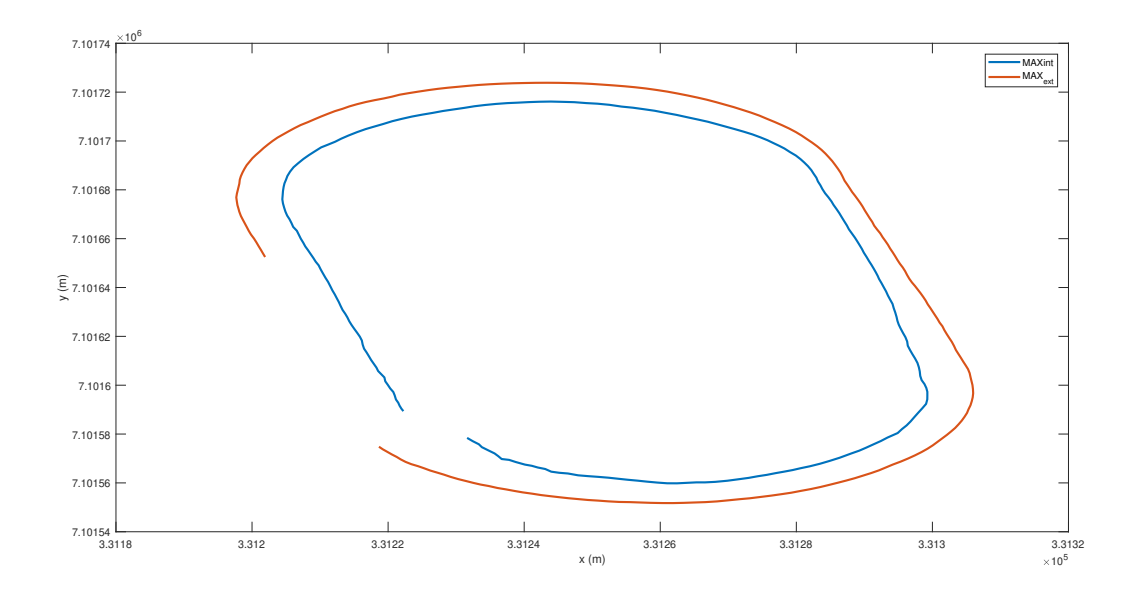

F**igura 3.11**: Matlab®: Deslocamento do receptor MAX-8 na pista de atletismo da UTFPR.

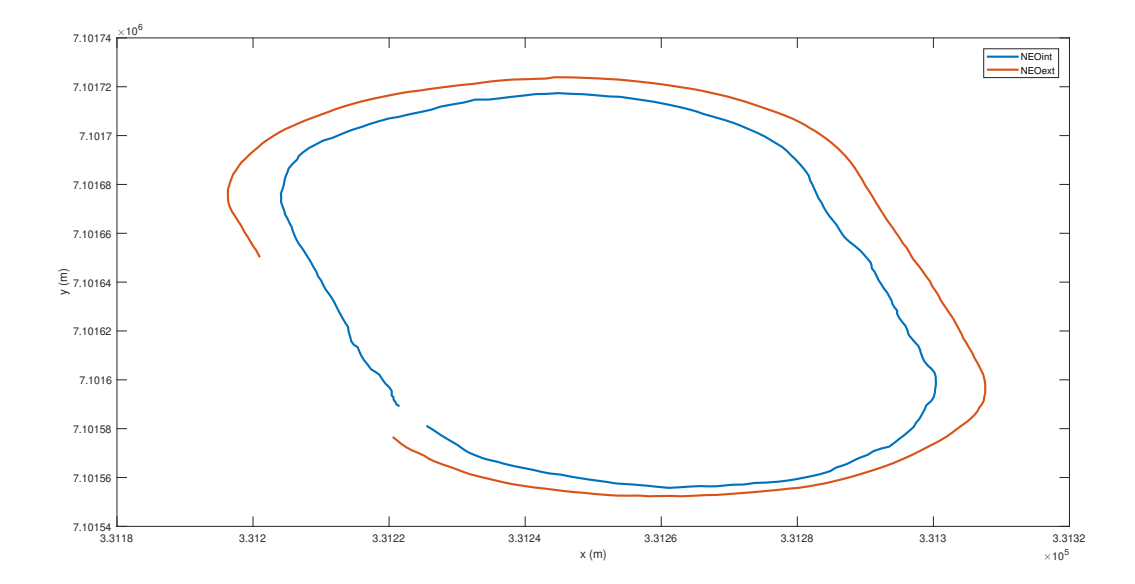

F**igura 3.12**: Matlab®: Deslocamento do receptor NEO-6 na pista de atletismo da UTFPR.

Sabe-se que o comprimento da raia externa é maior do que a raia interna, assim, para uma aquisição realizada em uma mesma velocidade, o número de pontos da raia externa será maior que o da raia interna, na Figura 3.11 foi utilizado o mesmo número de pontos para plotar os dados. Percebe-se, então, que os pontos não estão lado a lado e isso impossibilita a utilização de um algoritmo para calcular distâncias. A Figura 3.13, demonstra a variação da distância ponto a ponto. Para o caso da Figura 3.13, a medida que os pontos evoluem ao longo do tempo, as retas que representam as distâncias entre dois pontos começam a ter uma inclinação e, portanto, esse dado não pode representar a distância entre as raias. Um algoritmo que encontra a menor distância entre os pontos foi desenvolvido no Matlab<sup>®</sup> e o resultado é demonstrado na Figura 3.14, percebe-se que as retas não sofrem tanta inclinação e por isso, essa abordagem foi utilizada para calcular a distância dos pontos da raia externa até a raia interna.

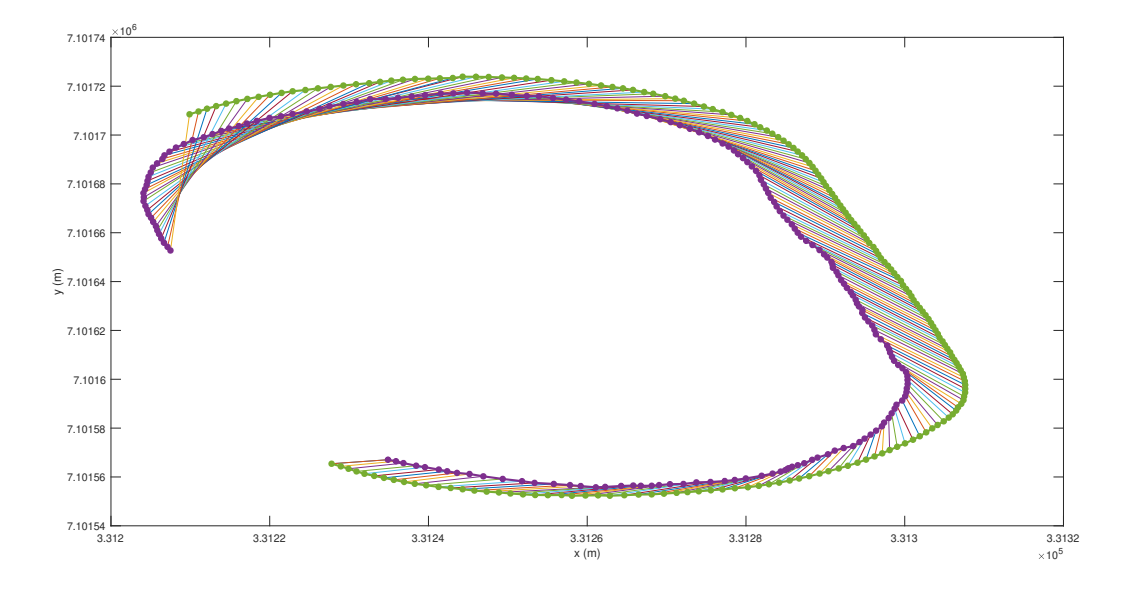

**Figura 3.13**: Matlab®: Demonstração do erro. As retas que ligam dois pontos representam as distâncias entre eles.

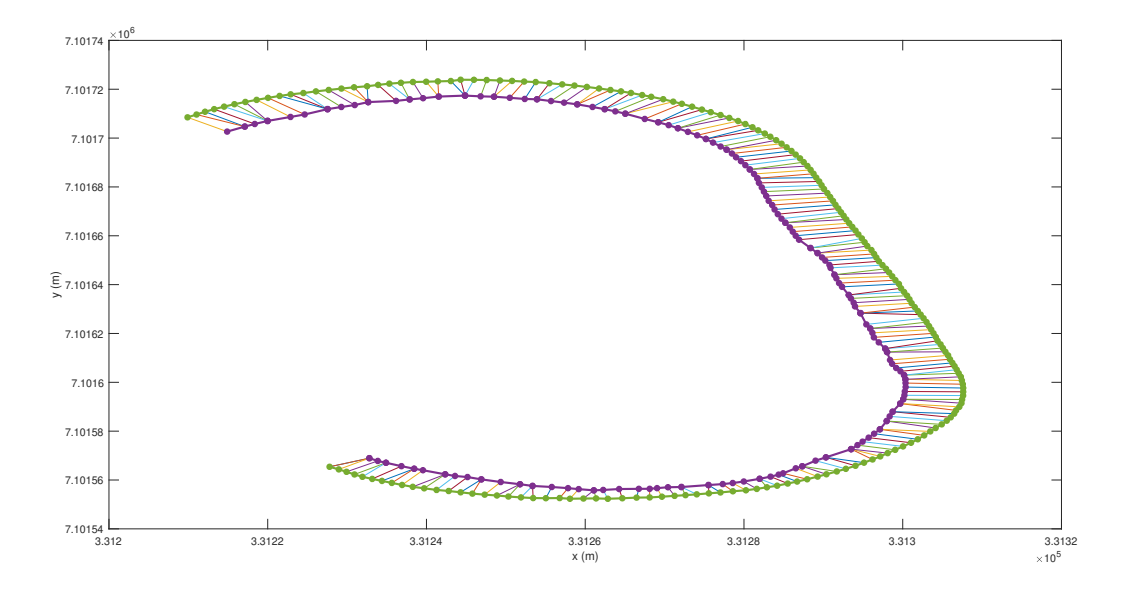

F**igura 3.14**: Matlab<sup>(R)</sup>: Demonstração da correção. As retas que ligam dois pontos representam as distâncias entre eles.

Foram realizadas 20 voltas, utilizando o receptor MAX-8 e o NEO-6, ao longo da raia interna e da raia externa da pista de atletismo da UTFPR, com esses dados e o algoritmo para encontrar os pontos mais próximos descrito acima, é possível calcular a distância dos pontos. Sabendo que a distância real é de 7, 22*m* é possível calcular o erro em relação a cada medida do GPS. As Figuras 3.15 e 3.16 mostram o resultado para os mesmos pontos da Figura 3.14.

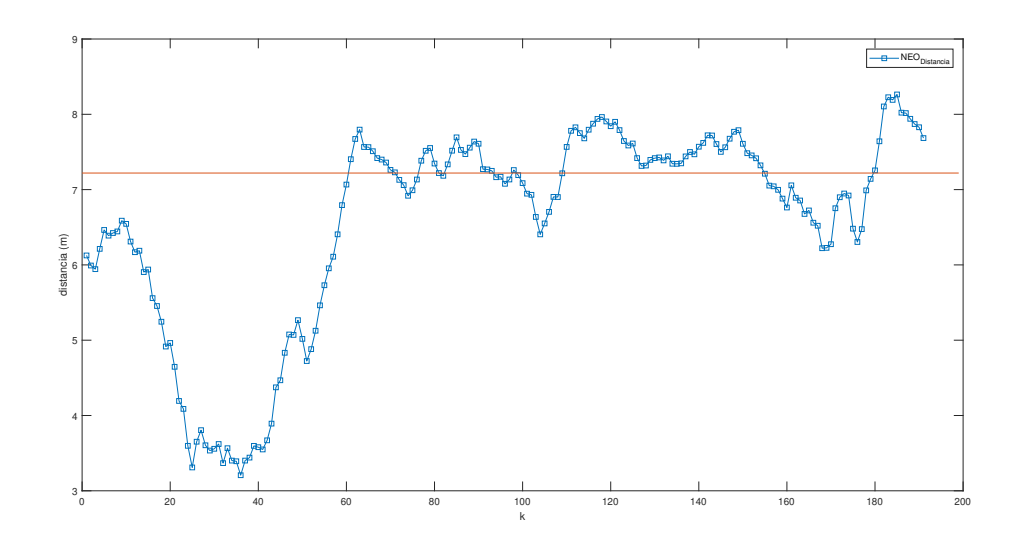

**Figura 3.15**: Matlab®: Os pontos de cor azul representam a distância da raia interna até a raia externa. A reta vermelha representa a distância real entre as raias.

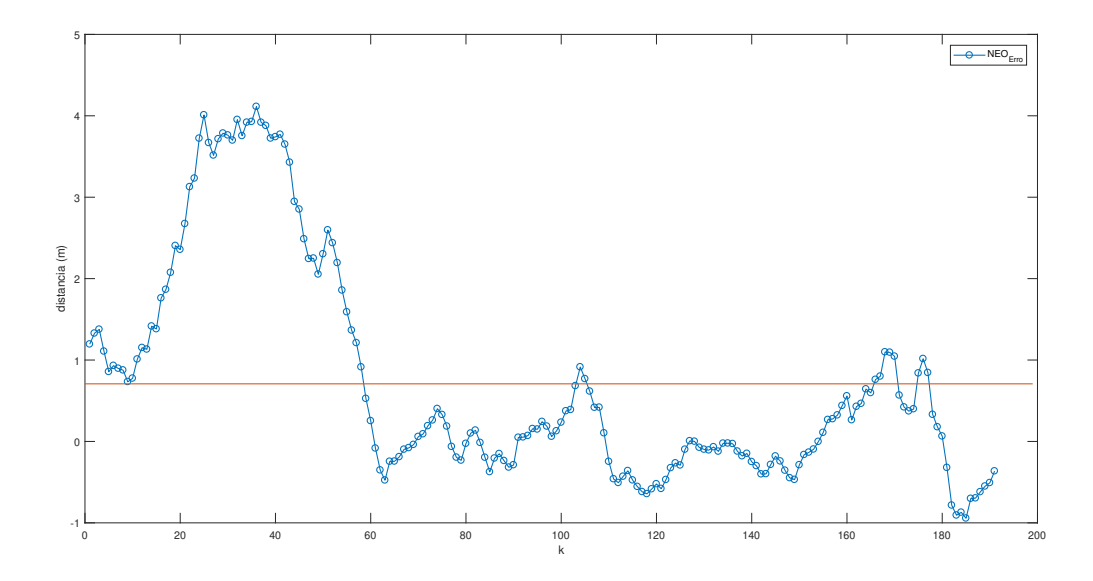

**Figura 3.16**: Matlab®: Os pontos de cor azul representam o erro associado a cada medida de distância. A reta vermelha representa a média dos erros.

O desvio da raiz quadrada média ou erro da raiz quadrada média (*Root-Mean-Square Error* - RMSE), é uma medida frequentemente usada das diferenças entre os valores preditos por um modelo ou estimador e os valores observados. Para cada uma das 20 amostras, dos dois receptores, foi efetuado o cálculo do RMSE baseado no erro de distância, após é calculado o RMSE Médio e o seu desvio padrão. A Figura 3.17 mostra a função de densidade de probabilidade, ou *Probability Density Function* (PDF), do RMSE dos receptores utilizados.

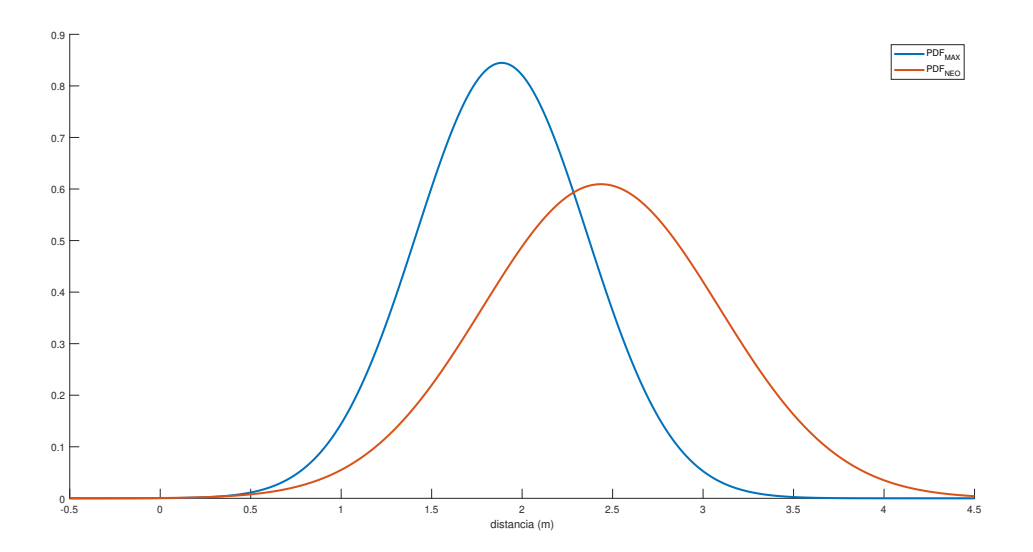

**Figura 3.17**: Matlab®: Função de de densidade de probabilidade do RMSE, dos receptores MAX-8 e NEO-6.

A média do RMSE do receptor MAX-8 é de 1,8873 metros e seu desvio padrão é de 0,4723 metros, já o receptor NEO-6 possui média do RMSE de 2,4352 metros e desvio padrão de 0,6547. Com esses dados conclui-se que o receptor MAX-8 possui maior precisão.

## 3.5 APLICAÇÃO DO FILTRO DE KALMAN

Foi utilizado o Matlab<sup>®</sup> para codificar o filtro de Kalman, ele foi aplicado aos dados do receptor MAX-8 e também aos dados do receptor NEO-6, as Figuras 3.18 e 3.19 mostram os resultados da aplicação do filtro para cada um dos dados dos receptores.

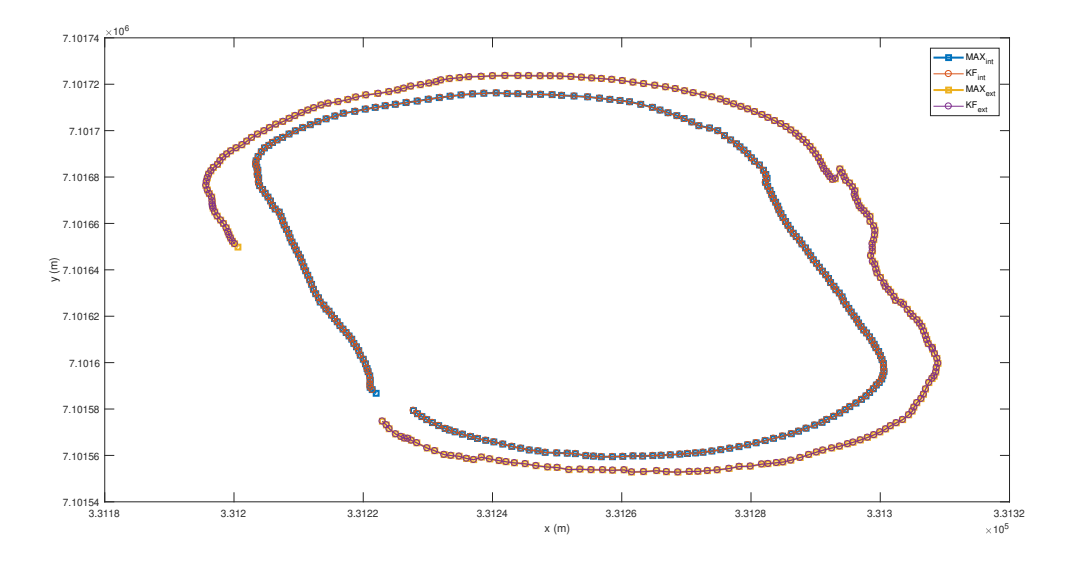

**Figura 3.18**: Matlab®: Aplicação do filtro de Kalman para o receptor MAX-8.

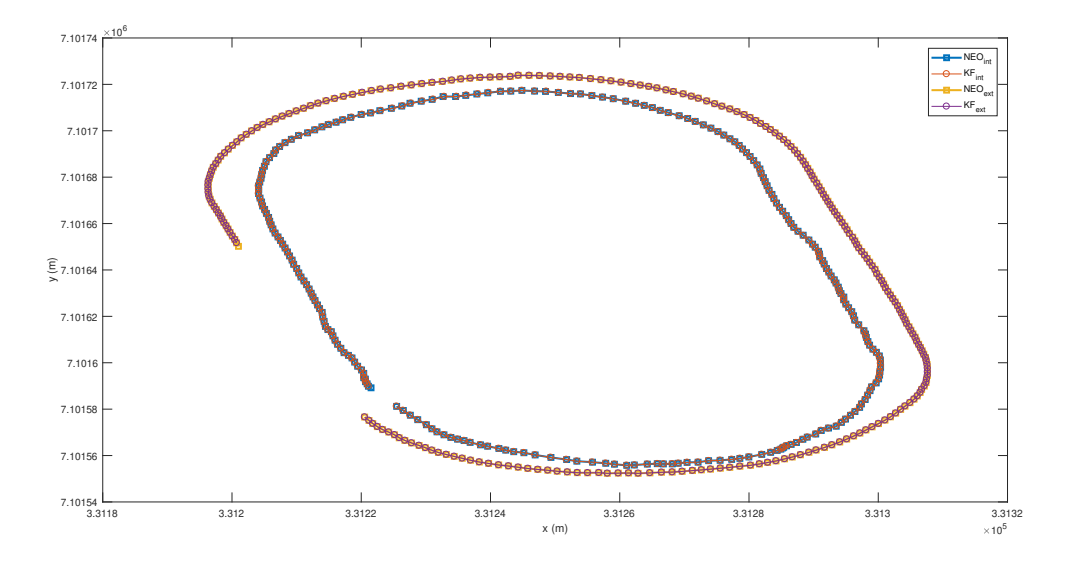

F**igura 3.19**: Matlab<sup>(R)</sup>: Aplicação do filtro de Kalman para o receptor NEO-6.

Para cada uma das 20 realizações, foi aplicado o filtro de Kalman e da mesma maneira que para os dados dos receptores, foi calculada a média de todos os RMSE e o desvio padrão. A média do RMSE do filtro aplicado ao receptor MAX-8 é de 1,8893 metros e seu desvio padrão é de 0,4722 metros, já o filtro aplicado ao receptor NEO-6 possui média do RMSE de 2,4371 metros e desvio padrão de 0,6522. A Figura 3.20 mostra a função de densidade de probabilidade dos filtros de Kalman aplicados aos receptores MAX-8 e NEO-6.

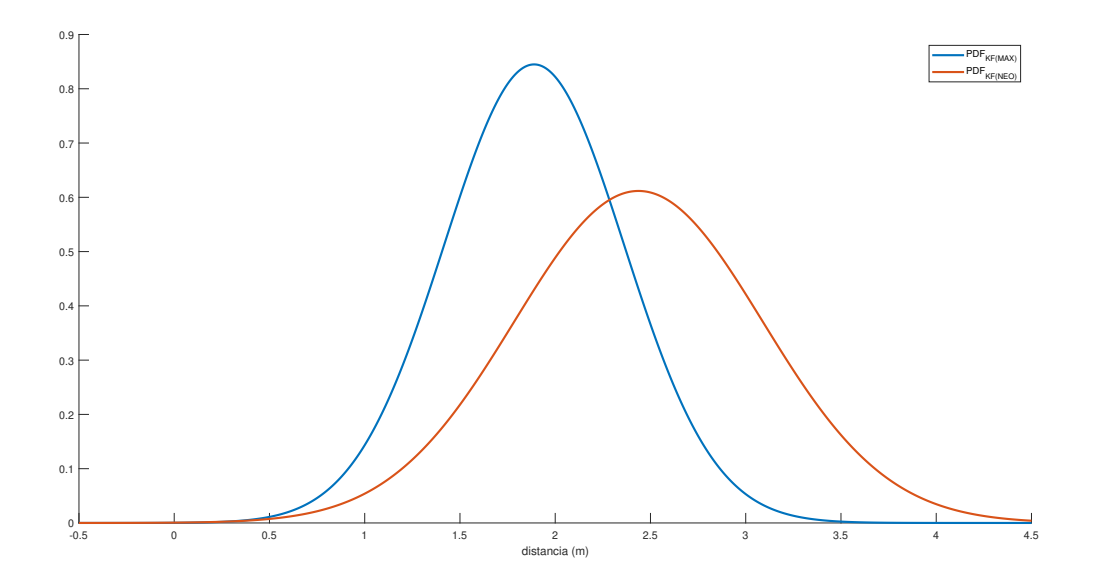

Figura 3.20: Matlab<sup>®</sup>: Função de de densidade de probabilidade do RMSE, dos dados filtrados dos receptores MAX-8 e NEO-6.

Analisando os valores de RMSE médios dos filtros e dos receptores, percebe-se que o filtro aplicado ao receptor MAX-8 apresenta um erro de 0,2 centímetros maior que o do próprio receptor enquanto que o filtro aplicado ao NEO-6 apresenta um erro de 0,19 centímetros maior que o do próprio receptor, porém apresentam uma leve melhora no desvio padrão dos dados, 0,01 centímetros para o MAX-8 e 0,25 centímetros para o NEO-6.

Portanto, a ideia de aplicar o filtro de Kalman aos dados de apenas um receptor GPS não obteve êxito como esperado, pois não melhorou o RMSE dos dados.

#### **4 DESENVOLVIMENTO**

Neste capítulo é apresentada uma possível abordagem para contornar o problema encontrado no capítulo anterior, em que o filtro de Kalman aplicado a apenas um receptor não conseguiu melhorar o RMSE.

#### 4.1 FUSÃO DE DADOS MULTISENSOR

A fusão de dados multisensor encontra aplicação generalizada em diversas áreas da indústria e do comércio. O propósito da fusão de dados é produzir um modelo melhorado ou estimativas de um sistema que possui um conjunto de dados de diferentes sensores (GAO; HARRIS, 2002).

O método de fusão utilizado neste trabalho agrupa os dados das medidas em um vetor de observação. Os vetores de medidas (*z* 1  $\binom{1}{k}$  e ( $z_k^2$  $k^2$ ) pertencentes aos receptores NEO-6 e MAX-8, respectivamente, são incorporados a um novo vetor de medidas através da seguinte equação

$$
z_k = [(z_k^1)^T (z_k^2)^T]^T,
$$
\n(33)

a nova matriz de observação da equação 11 será dada por  $H = [(H^1)^T (H^2)^T]^T$  e o novo vetor aleatório que representa a incerteza do sistema será  $v_k = [(v_k^1)_k]$  $(v_k^1)^T (v_k^2)$  $_{k}^{(2)}$ <sup>T</sup>]<sup>T</sup>. Assumindo independência estatística entre os dois sensores, a matriz de covariância (*R*) para o ruído da fusão das medidas será

$$
R = \begin{bmatrix} R^1 & 0 \\ 0 & R^2 \end{bmatrix},\tag{34}
$$

em que (*R* 1 ) representa a matriz de covariância do sensor 1 e (*R* 2 ) a matriz de covariância do sensor 2.

Então a estimativa (**ˆx***k*+1|*<sup>k</sup>* ) do vetor de estados pode ser determinada pelo filtro de Kalman convencional (GAO; HARRIS, 2002).

#### 4.2 APLICAÇÃO DO FILTRO DE KALMAN NA FUSÃO DE DADOS

Para aplicar o filtro aos dados do GPS, foi definido um vetor de estados de medição (*z<sup>k</sup>* ) que são as amostras coletadas na pista de atletismo como definido em 11. Algumas estimativas iniciais são necessárias como demonstrado na Figura 2.3. Portanto, o valor do vetor do estado inicial (*x*ˆ*<sup>o</sup>* ) é equivalente ao primeiro valor do vetor de estados de medição, ou seja, (*z<sup>o</sup>* ). Como o processo foi considerado estacionário, as matrizes de covariância do sistema e da medição (*Q*) e (*R*) representadas nas equações 10 e 11, respectivamente, foram consideradas constantes com os seguintes valores

$$
Q=I_{4x4},
$$

$$
R=0,05\cdot I_{8x8},
$$

também foi definido como estimava inicial para a matriz de covariância dos erros de estimação da equação 16 o seguinte valor

$$
P_o = 10 \cdot I_{4x4},
$$

de acordo com as equações de propagação e atualização demonstradas em 15, 16, 17, 18, 19 e as condições iniciais descritas acima, foi desenvolvido um filtro de Kalman para a fusão dos dados dos receptores GPS.

O resultado de uma das amostras é apresentado na Figura 4.1 em que as curvas vermelha e azul representam os dados estimados pelo filtro de Kalman, nas raias externa e interna, respectivamente.

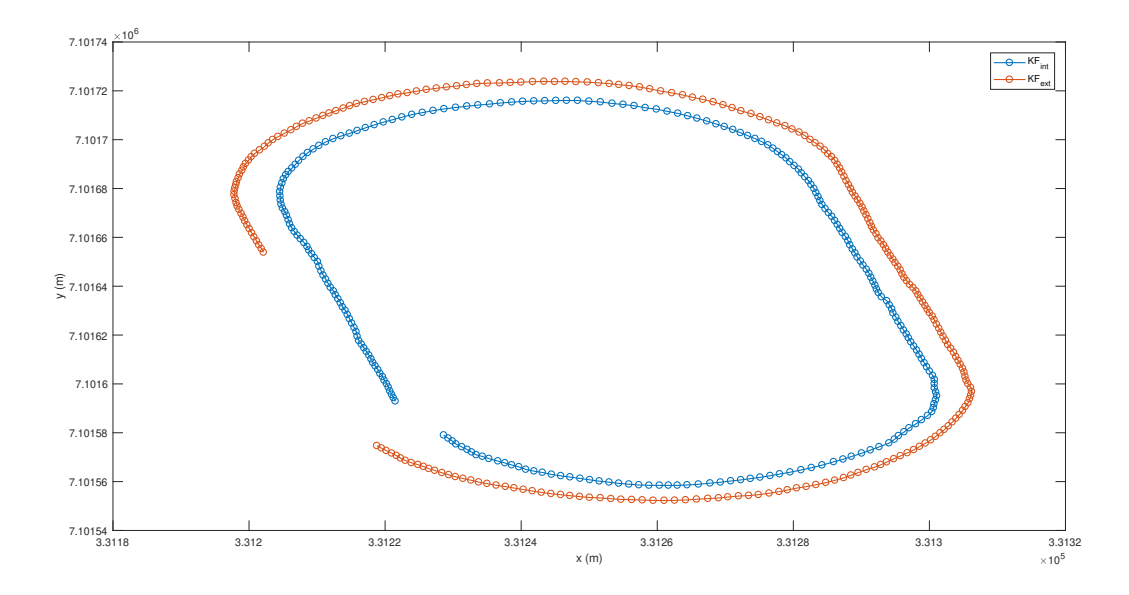

**Figura 4.1**: Matlab®: Resultado do filtro de Kalman aplicado a fusão dos dados dos receptores NEO-6 e MAX-8

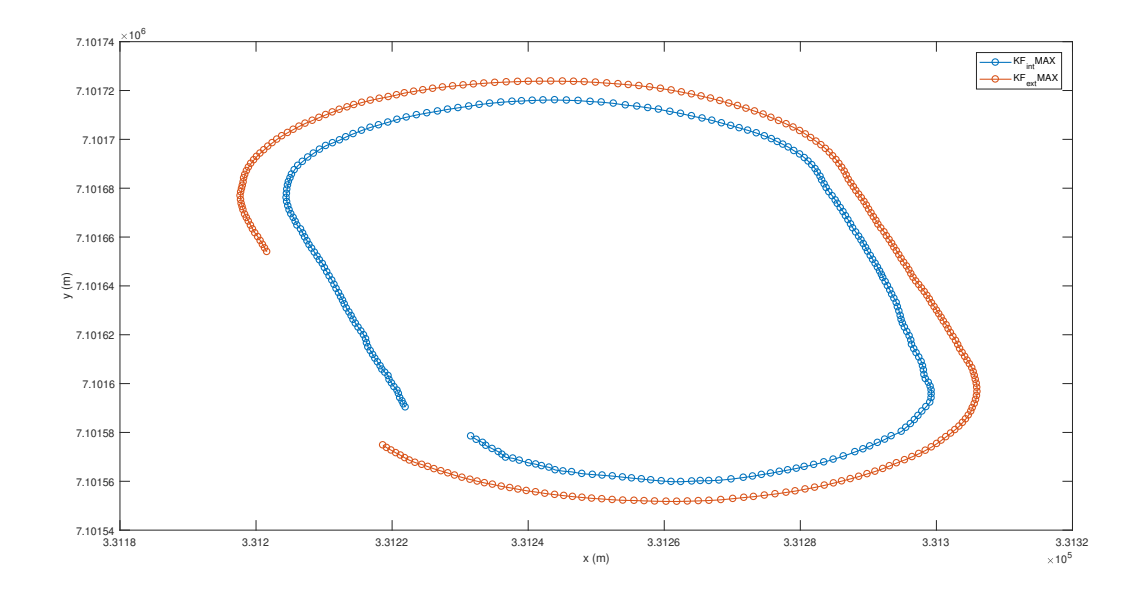

**Figura 4.2**: Matlab®: Resultado do filtro de Kalman aplicado aos dados do receptor MAX-8

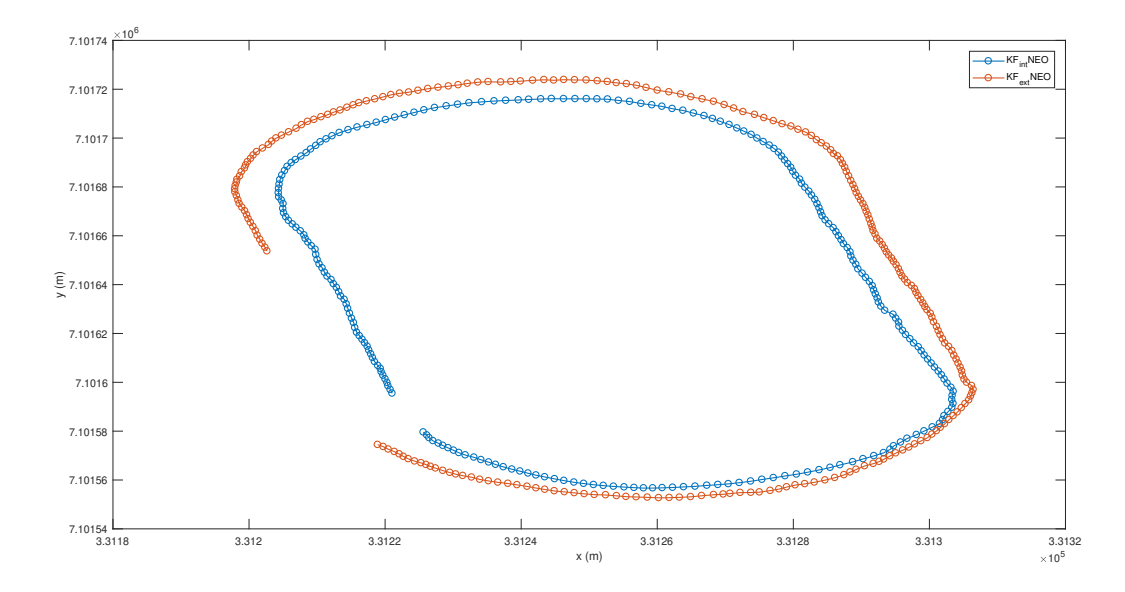

**Figura 4.3**: Matlab®: Resultado do filtro de Kalman aplicado aos dados do receptor NEO-6

A Figura 4.1 representa o filtro de Kalman aplicado a fusão dos dados dos receptores MAX-8 e NEO-6, a Figura 4.2 representa o filtro de Kalman aplicado apenas aos dados do receptor MAX-8 e a Figura 4.3 representa o filtro de Kalman aplicado apenas aos dados do receptor NEO-6. Através de análise visual dos dados plotados graficamente, representados nessas três figuras, pode-se chegar à conclusão que, para esse caso, a aplicação do filtro de Kalman para a fusão dos dados melhorou consideravelmente o sinal.

#### **5 RESULTADOS E DISCUSSÕES**

Neste capítulo são apresentados resultados dos dados dos receptores MAX-8 e NEO-6, das estimativas do filtro de Kalman aplicado a cada um deles e à fusão dos dois dados. Também são realizadas análises e considerações dos resultados obtidos.

#### 5.1 FUSÃO DE DADOS

No capítulo anterior, foi mostrado como fundir dados de dois sensores para aplicação do filtro de Kalman, para o mesmo conjunto de dados amostrados anteriormente foi aplicado o filtro de Kalman para a fusão de dados e feito o mesmo cálculo do RMSE. Para o filtro aplicado à fusão, o RMSE médio foi de 1,4012 metros e seu desvio padrão de 0,4927 metros. A Figura 5.1 mostra a função de densidade de probabilidade do RMSE, da fusão de dados do filtro de Kalman.

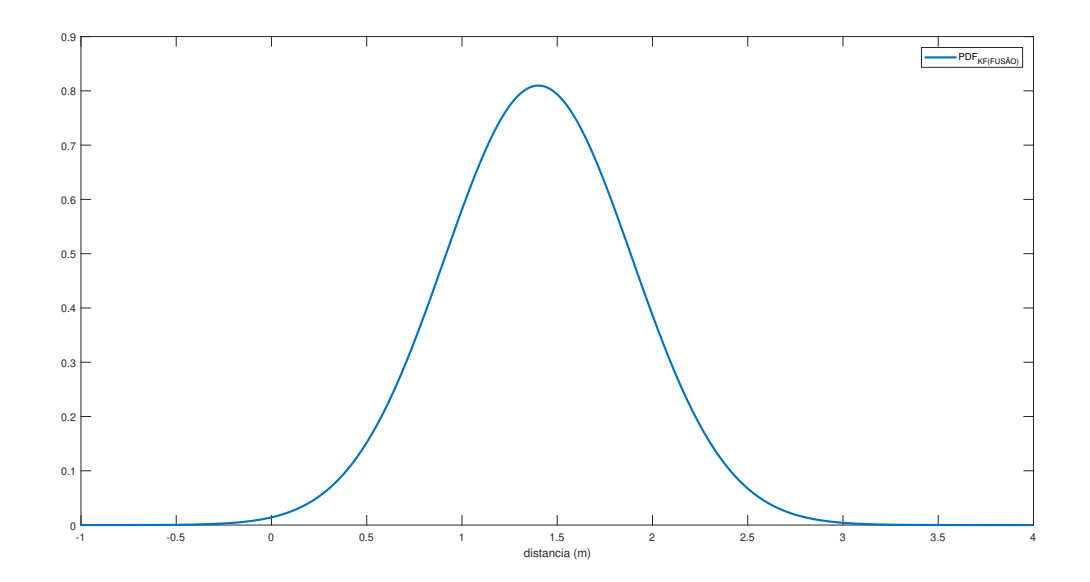

**Figura 5.1**: Matlab®: Função de densidade de probabilidade do RMSE, do filtro de Kalman aplicado para a fusão dos dados dos receptores.

#### 5.2 COMPARAÇÃO DE RESULTADOS

Na tabela 5.1, pode-se analisar os dados referentes ao erro da raiz quadrada média das distâncias entre a raia interna e a raia externa, dos dados puros dos receptores MAX-8 e NEO-6, dos filtros de Kalman aplicados aos receptores e do filtro de Kalman aplicado à fusão dos dados dos receptores.

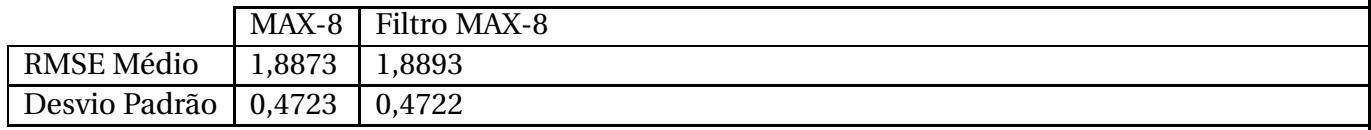

Analisando esses dados, pode-se dizer que a aplicação do filtro de Kalman

**Tabela 5.1**: Tabela de comparação do RMSE e do desvio padrão.

Na Figura 5.2 é apresentada a função de densidade de probabilidade de cada um dos elementos mostrados na Tabela 5.1, a curva azul representa a PDF dos dados do filtro de Kalman aplicado à fusão dos dados dos sensores, a curva vermelha pertence à PDF dos dados do receptor MAX-8, os pontos amarelos representam a PDF do filtro aplicado somente ao receptor MAX-8, a curva roxa refere-se à PDF dos dados do receptor NEO-6 e os pontos verdes são da PDF do filtro aplicado somente ao receptor NEO-6.

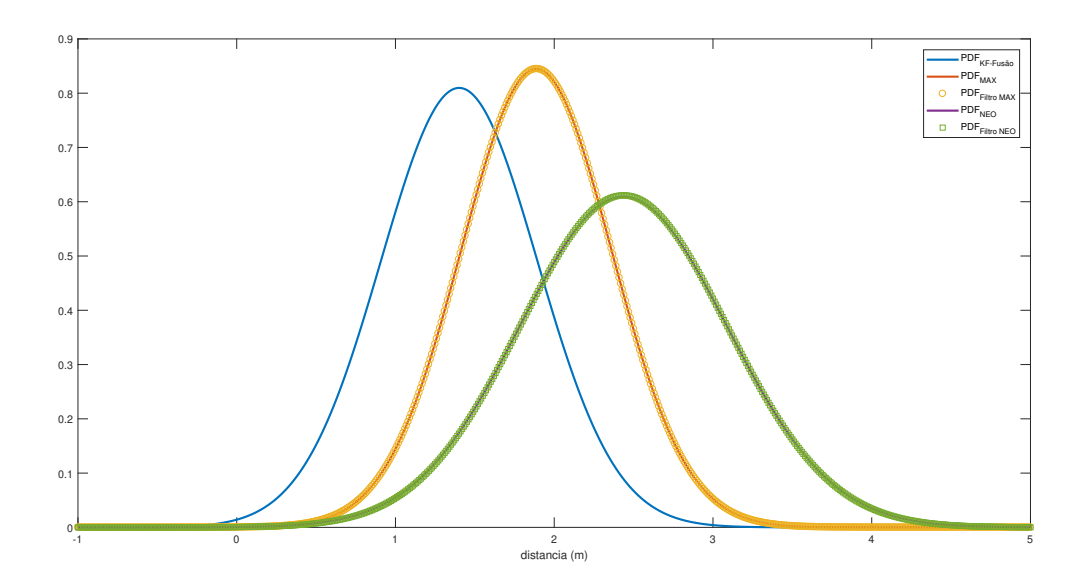

**Figura 5.2**: Matlab®: Função de densidade de probabilidade do RMSE.

Analisando esses dados, pode-se dizer que a aplicação do filtro de Kalman para a fusão dos receptores melhora a precisão dos dados. Em comparação ao receptor NEO-6 o RMSE foi reduzido em 1,0341 metros, em comparação ao receptor MAX-8 o RMSE foi reduzido em 0.4861 metros. A comparação não foi realizada com os resultados dos filtros

aplicados aos receptores isolados, pois o resultado do RMSE desses filtros é maior que o dos receptores.

## **6 CONCLUSÕES**

Este trabalho apresentou uma abordagem para melhorar a precisão dos dados recebidos de um receptor GPS de baixo custo, através de um algoritmo matemático chamado filtro de Kalman.

Foi desenvolvida uma aplicação em C que extrai as informações dos dados recebidos através do protocolo NMEA, foi utilizado um algoritmo para transformações de coordenadas geodésicas para UTM e também foi implementado um algoritmo para adequar o ângulo de rastreio para aplicação do filtro.

Constatou-se que o principal problema do receptor é um deslocamento em relação à posição verdadeira em detrimento a um sinal medido ruidoso, portanto, o resultado da aplicação do filtro não seria como o esperado. Ao implementar o filtro e fazer as devidas comparações com os dados brutos dos receptores, constatou-se que o mesmo não melhorou a precisão. Optou-se, então, pela implementação da fusão de sensores.

A fusão dos sensores foi realizada com base em dois diferentes sensores GPS. O uso dos dados filtrados de cada GPS não melhorou a precisão desses dados. Todavia, com o uso da integração dos sensores, houve uma melhora significativa da precisão dos dados obtidos.

Como trabalhos futuros, sugere-se a fusão de dados envolvendo receptores GPS e sensores inerciais, tais como o acelerômetro e giroscópio e a implementação do sistema de integração em uma plataforma embarcada.

## **REFERÊNCIAS**

AGUIRRE, L. A. **Introdução à identificação de sistemas–Técnicas lineares e não-lineares aplicadas a sistemas reais**. [S.l.]: Editora UFMG, 2004.

ÅKESSON, B. M. et al. A generalized autocovariance least-squares method for kalman filter tuning. **Journal of Process control**, Elsevier, v. 18, n. 7-8, p. 769–779, 2008.

ALVES, D. B. M.; ABREU, P. A. G. de; SOUZA, J. S. Gnss: status, modelagem atmosférica e métodos de posicionamento. **Revista Brasileira de Geomática**, v. 1, n. 1, p. 2–7, 2013.

BAEK, S. et al. Accurate vehicle position estimation using a kalman filter and neural network-based approach. In: IEEE. **Computational Intelligence (SSCI), 2017 IEEE Symposium Series on**. [S.l.], 2017. p. 1–8.

BODIZS, L.; SRINIVASAN, B.; BONVIN, D. Preferential estimation via tuning of the kalman filter. **IFAC Proceedings Volumes**, Elsevier, v. 37, n. 9, p. 371–376, 2004.

BUCHROITHNER, M. F.; PFAHLBUSCH, R. Geodetic grids in authoritative maps–new findings about the origin of the utm grid. **Cartography and Geographic Information Science**, Taylor & Francis, v. 44, n. 3, p. 186–200, 2017.

CAMARA, H. T. et al. Controle de velocidade de baixo custo para motores de indução sem sensores mecânicos. **Revista Eletrônica de Potência**, v. 12, p. 233–243, 2007.

CAMARGO, P. d. O. Modelo regional da ionosfera para uso em posicionamento com receptores gps de uma frequência. Universidade Federal do Paraná, 1999.

FAULIN, M. R. **Mecanização em agricultura de precisão: Erros do sistema global de posicionamento GPS**. oct 2011. Disponível em: *<*http://www.diadecampo.com.br/zpublisher/materias/Materia.asp?id=26092&secao=Colunas

GAO, J.; HARRIS, C. J. Some remarks on kalman filters for the multisensor fusion. **Information Fusion**, Elsevier, v. 3, n. 3, p. 191–201, 2002.

GODHA, S. Performance evaluation of low cost mems-based imu integrated with gps for land vehicle navigation application. **UCGE report**, v. 20239, 2006.

GOMEZ-GIL, J. et al. A kalman filter implementation for precision improvement in low-cost gps positioning of tractors. **Sensors**, Multidisciplinary Digital Publishing Institute, v. 13, n. 11, p. 15307–15323, 2013.

HUANG, J.-y.; TSAI, C.-H. Improve gps positioning accuracy with context awareness. In: IEEE. **Ubi-Media Computing, 2008 First IEEE International Conference on**. [S.l.], 2008. p. 94–99.

ISLAM, M.; KIM, J.-M. et al. An effective approach to improving low-cost gps positioning accuracy in real-time navigation. **The Scientific World Journal**, Hindawi, v. 2014, 2014.

JAZWINSKI, A. **Stochastic and Filtering Theory. Mathematics in Sciences and Engineering Series, Series 64**. [S.l.]: Academic Press, New, 1970.

KAILATH, T. An innovations approach to least-squares estimation–part i: Linear filtering in additive white noise. **IEEE transactions on automatic control**, IEEE, v. 13, n. 6, p. 646–655, 1968.

KALMAN, R. E. A new approach to linear filtering and prediction problems.**Journal of basic Engineering**, American Society of Mechanical Engineers, v. 82, n. 1, p. 35–45, 1960.

LANGLEY, R. B. The utm grid system. **GPS world**, v. 9, n. 2, p. 46–50, 1998.

MAGNUSSON, N.; ODENMANM, T. Improving absolute position estimates of an automotive vehicle using gps in sensor fusion. Chalmers University of Technology, 2012.

MATSUOKA, M. T.; CAMARGO, P. de O.; BATISTA, I. S. Impacto de explosões solares no comportamento da ionosfera e no posicionamento com gps na região brasileira: Estudo de caso para o dia 28 de outubro de 2003. **Boletim de Ciências Geodésicas**, Universidade Federal do Paraná, v. 12, n. 2, 2006.

MEHRA, R. On the identification of variances and adaptive kalman filtering. **IEEE Transactions on automatic control**, IEEE, v. 15, n. 2, p. 175–184, 1970.

REFAN, M. H.; PALANGI, H. Positioning error reduction of a low-cost gps receiver for kinematical applications. **Arabian Journal for Science and Engineering**, Springer, v. 37, n. 8, p. 2221–2230, 2012.

SAHA, M.; GOSWAMI, B.; GHOSH, R. Two novel costs for determining the tuning parameters of the kalman filter. **arXiv preprint arXiv:1110.3895**, 2011.

SANTANA, D. D. S.; FURUKAWA, C. M. **Estimação de trajetórias terrestres utilizando unidade de medição inercial de baixo custo e fusão sensorial**. [S.l.]: EPUSP, 2006.

SOUZA, E. M. d. Efeito de multicaminho de alta frequência no posicionamento relativo gps estático: Detecção e atenuação utilizando wavelets. Universidade Estadual Paulista (UNESP), 2004.

TERRA, T. N.; LAMPARELLI, R. A. C. Espacialização e quantificação das mudanças de uso da terra em uma porção territorial da bacia do paraná. **Anais XVII Simpósio Brasileiro de Sensoriamento Remoto**, 2015.

WELCH, G.; BISHOP, G. An introduction to the kalman filter. department of computer science, university of north carolina. **ed: Chapel Hill, NC, unpublished manuscript**, 2006.